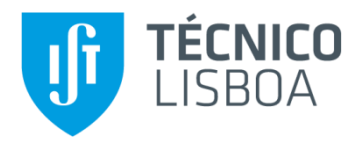

# **Controlo Aerodinâmico Ativo de um Comboio de Alta-Velocidade**

## **João Ricardo Coroado Pedro**

Dissertação para obtenção do grau de mestre em

# **Engenharia Mecânica**

Orientador: Doutor José Maria Campos da Silva André

## **Júri**

Presidente: Orientador: Doutor José Maria Campos da Silva André Vogais:

**Maio de 2016**

# **Agradecimentos**

Os meus agradecimentos vão, inicialmente, para a Rita e para os meus pais pelo constante apoio e impulso para terminar esta Dissertação. Quero deixar um agradecimento especial ao Professor José Maria André pela preciosa ajuda e dedicação até ao último minuto.

## **Resumo**

O desenvolvimento de um comboio ligeiro de alta-velocidade, que maximiza as vantagens e reduz as desvantagens dos comboios de alta-velocidade tradicionais, é de extrema importância no panorama internacional atual. Pelo facto de a sua aerodinâmica ser uma das principais variáveis para o seu desempenho energético, este trabalho visa o seu estudo, analisando a aplicação de métodos de controlo ativo de camada limite e avaliando a sua performance na redução da resistência ao avanço e do consumo energético. Foi efetuado um estudo inicial ao escoamento em torno de um comboio ligeiro de alta-velocidade com um coeficiente de resistência ao avanço de 0.098, no sentido de detetar e caracterizar as zonas de separação na zona posterior. Com o objetivo de melhorar a performance aerodinâmica, foram testados 5 cenários de implementação de sucção e sopro, isoladamente, para controlo da camada limite tendo-se obtido uma redução máxima de 0.002 no coeficiente de resistência ao avanço e de 1.5 kW na potência útil necessária.

**Palavras-chave:** Aerodinâmica; alta velocidade; comboio; controlo de camada limite.

## **Abstract**

The development of light-weighted high-speed trains is seen as a way of improving the market flexibility and technical performance of conventional trains. However, the aerodynamic characteristic of these trains are more demanding, namely regarding the aerodynamic resistance and the aerodynamic overturning moment under side winds. The present study addresses the application of active methods of boundary layer control to improve the drag coefficient of a concept lightweight train. The base configuration exhibits a drag coefficient of 0.098, half of which due to skin friction shear and the other half due to the pressure difference between the nose and rear of the vehicle. Five variants of boundary layer blow and suction were tested, yielding a maximum reduction of 0.002 on the resistance coefficient, which amounts to a 1.5 kW reduction on the power consumption. Further variants are suggested, that might perform better.

**Keywords:** Aerodynamics; boundary layer control; high velocity; train.

# **Índice**

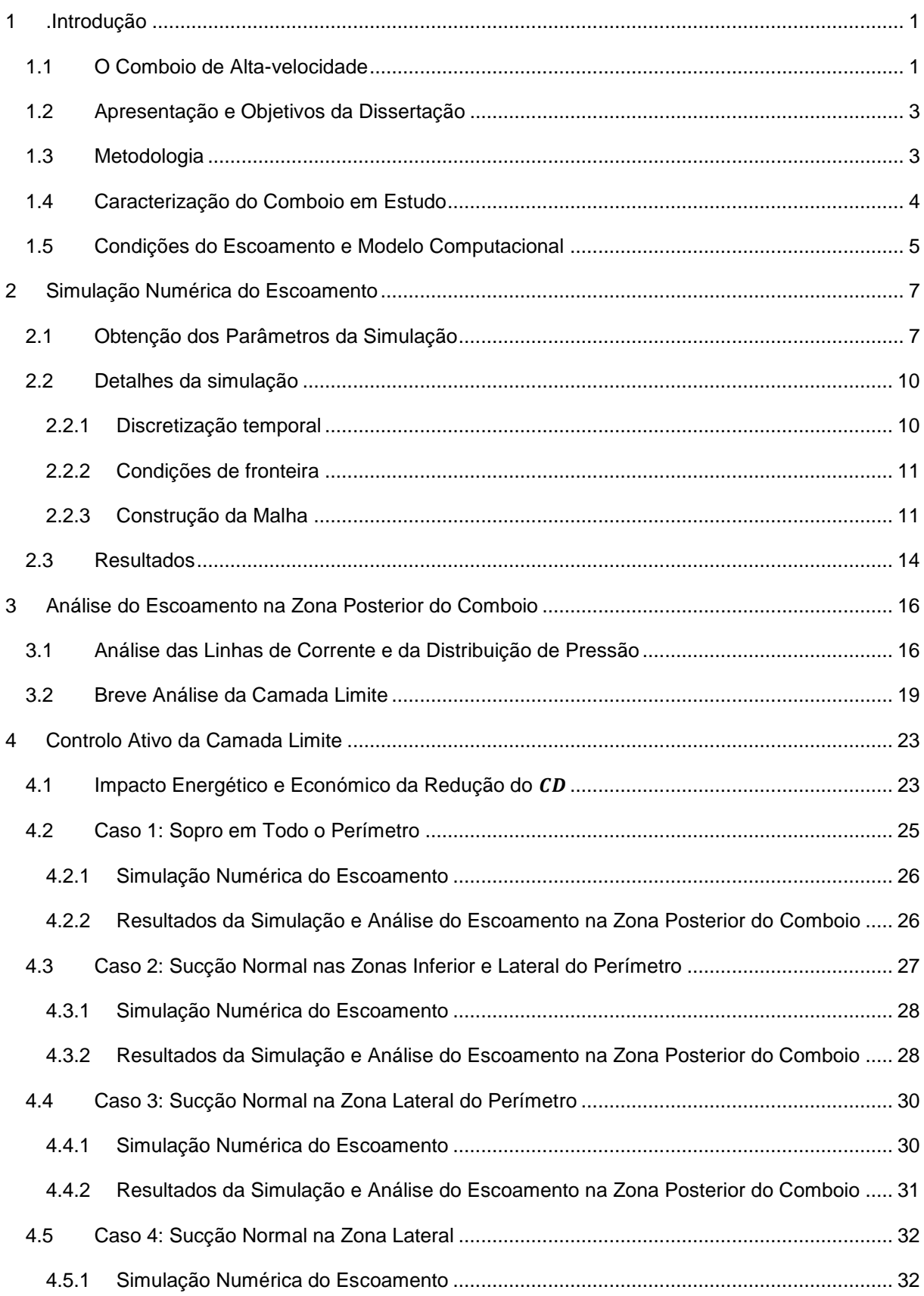

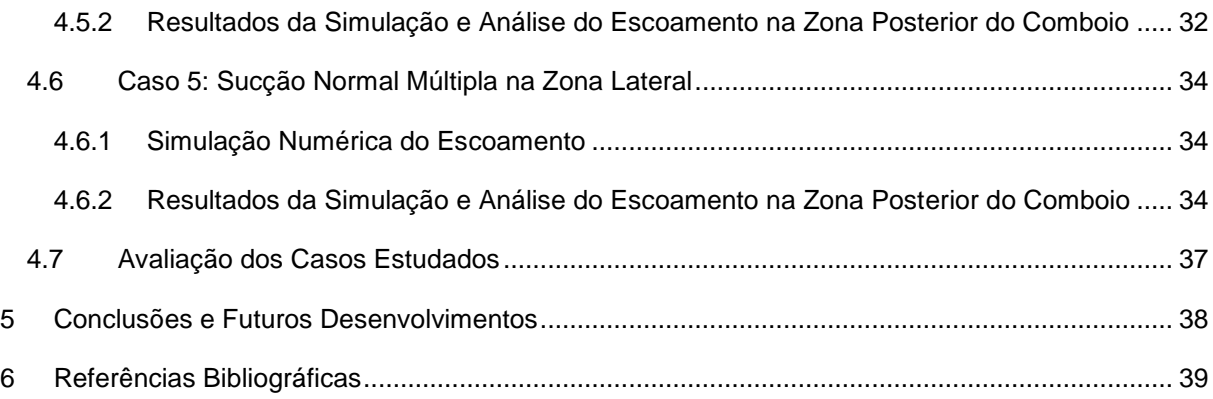

# **Lista de Tabelas**

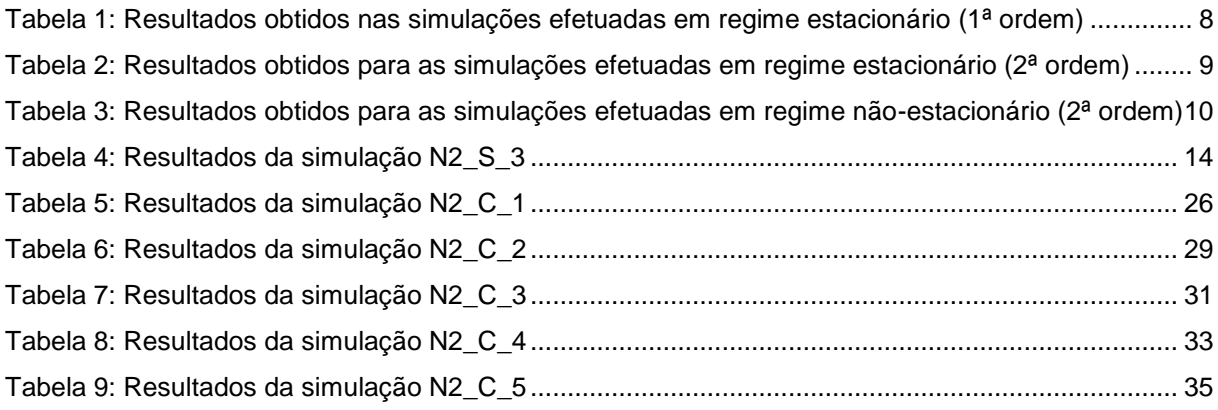

# **Lista de Figuras**

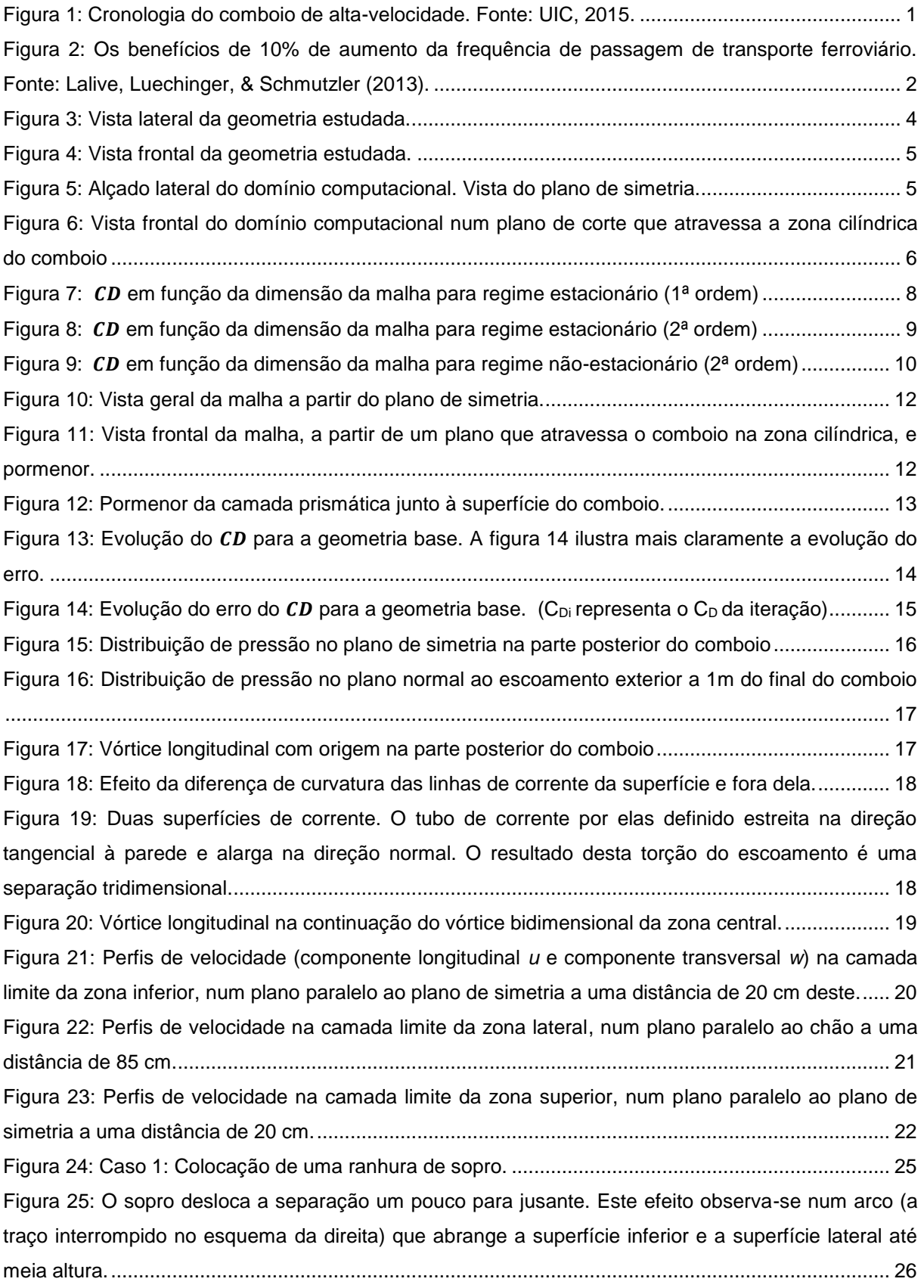

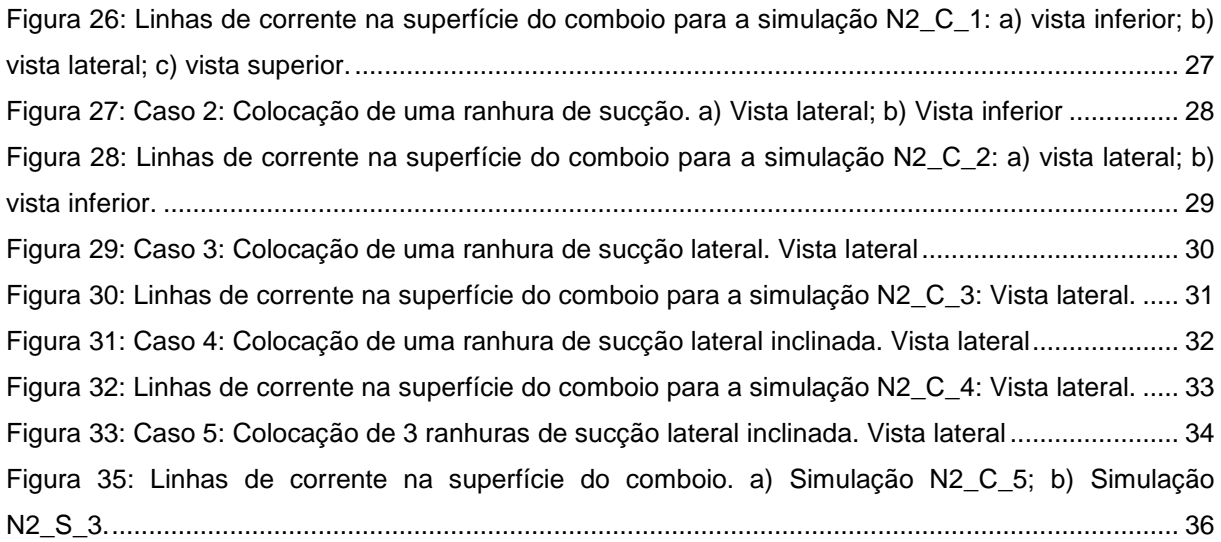

# **Nomenclatura**

- C<sub>D</sub> Coeficiente de resistência aerodinâmica
- C<sup>L</sup> Coeficiente de sustentação
- RANS *Reynolds-averaged Navier-Stokes*
- SST Shear stress transport
- TVR Turbulent viscosity ratio

## <span id="page-10-0"></span>**1 .Introdução**

## <span id="page-10-1"></span>**1.1 O Comboio de Alta-velocidade**

#### **Perspetiva Histórica**

Os comboios de alta-velocidade são uma realidade desde a entrada em funcionamento do Shinkansen no Japão em 1964, mas a procura pelo aumento da velocidade na ferrovia já existe desde o século XIX e continua nos dias de hoje. Nos últimos 35 anos entraram em funcionamento percursos de alta-velocidade em diversos países da Europa, como o TGV em França, o ICE na Alemanha ou o HS1 no Reino Unido, e também na Ásia, com o KTX na Coreia do Sul e o CRH na China, e continuam em desenvolvimento comboios de alta-velocidade em várias geografias (UIC, 2015), como é possível ver na [Figura](#page-10-2) 1.

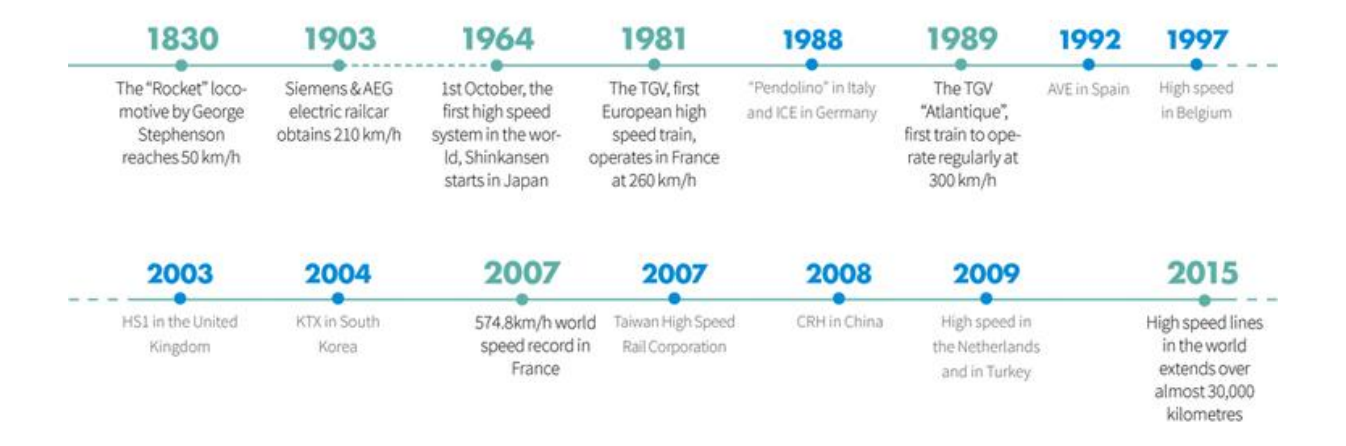

Figura 1: Cronologia do comboio de alta-velocidade. Fonte: UIC, 2015.

#### <span id="page-10-2"></span>**As Vantagens e Desvantagens do Comboio de Alta-velocidade**

Os comboios de alta-velocidade apresentam menor consumo de energia que os aviões e consequentemente menor emissão de poluentes (ver [Figura](#page-11-0) 2), deixando assim uma pegada ecológica inferior. Em certas condições de comparação, também podem consumir menos que os automóveis (Zaidi, 2007). Argumenta-se que o aumento de 10% na frequência de passagem dos comboios reduziria consideravelmente os acidentes rodoviários nalguns percursos concorrentes (Lalive, Luechinger, & Schmutzler, 2013) pois promove uma alteração de hábitos de deslocação (Crainic, Ferland, & Rousseau, 1984). Em relação a comboios mais lentos, os de alta-velocidade têm uma produtividade maior — no sentido de que a mesma composição pode percorrer o mesmo percurso mais vezes num dado espaço de tempo.

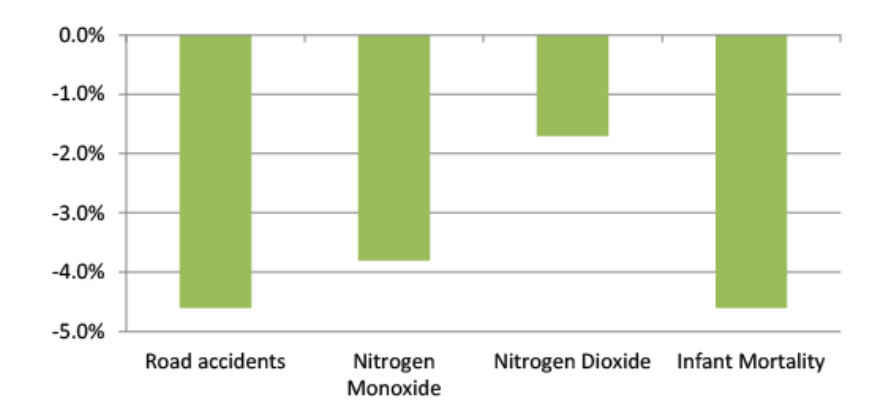

<span id="page-11-0"></span>Figura 2: Os benefícios de 10% de aumento da frequência de passagem de transporte ferroviário. Fonte: Lalive, Luechinger, & Schmutzler (2013).

Por outro lado, o caminho de ferro de alta-velocidade pode induzir desigualdades urbanas, ao maximizar o potencial das zonas circundantes das estações e reduzir comparativamente a capacidade de atração das localidades que se encontram nos pontos intermediários do percurso (Ureña, Menerault, & Garmendia, 2009). Também como desvantagens podemos apontar os elevados custos económicos da construção e operação de uma linha ferroviária de alta-velocidade (Campos, de Rus, & Barron, 2009), bem como o elevado impacte ambiental que este tipo de linha implica, por razões técnicas do traçado (Van Wee, Van Den Brink, & Nijland, 2003).

#### **O Comboio Ligeiro de Alta-velocidade e os seus Desafios**

A viabilidade dos comboios de alta-velocidade com uma elevada capacidade está limitada a ligações com um tráfego muito grande, dados os elevados custos de construção. Também os custos de operação por passageiro se diluem, se o tráfego for muito grande, o que reduz o subsídio estatal por passageiro. Por outro lado, os comboios de alta-velocidade têm grandes distâncias de aceleração e de travagem, de modo que não podem servir estações próximas. A distância mínima habitualmente considerada é de 70 km. Dessa forma, estes comboios são geralmente utilizados em percursos longos e com muita procura, estando limitados a esta tipologia, relativamente estreita, de aplicação.

Por não serem aplicáveis a percursos mais comuns, as suas vantagens não podem ser utilizadas de uma forma abrangente numa competição direta com os restantes modos de deslocação. Chega mesmo a existir uma baixa competitividade em percursos em que o comboio de alta-velocidade já foi implementado (Román, C., Espino, R., & Martín, J. C. 2010).

O comboio ligeiro de alta-velocidade teria o potencial de suprir algumas limitações dos comboios de alta-velocidade convencionais, potenciando as suas vantagens. Pela sua lotação reduzida, pode aplicar-se a escalas de procura e distância mais pequenas. A dimensão mais reduzida permite utilizar componentes existentes na indústria e baixar o custo de aquisição.

Por outro lado, para o transporte se tornar competitivo, os custos de operação devem permitir que o preço seja mais atrativo que o das alternativas modais. A possibilidade de circulação do comboio ligeiro de alta-velocidade em linhas convencionais — que reduz ou elimina a necessidade de investir em novas infraestruturas — e a sua elevada eficiência energética, são dois fatores-chave para conseguir um custo de operação mais reduzido. Neste contexto, a aerodinâmica do comboio é uma das principais variáveis do seu desempenho energético, um ponto fulcral para a viabilidade desta solução (André 2006).

### <span id="page-12-0"></span>**1.2 Apresentação e Objetivos da Dissertação**

Esta Dissertação debruça-se sobre a aerodinâmica de um comboio ligeiro de alta-velocidade em fase de projeto.

O principal objetivo desta Dissertação é estudar a aplicação de métodos de controlo ativo de camada limite, nomeadamente sopro e sucção, em torno de um comboio ligeiro de alta-velocidade e avaliar a redução da resistência e também a energia consumida pelo controlo ativo.

O primeiro passo é calcular o escoamento em torno do comboio, para identificar e caracterizar as zonas de separação, e perceber a forma de as reduzir.

## <span id="page-12-1"></span>**1.3 Metodologia**

Os cálculos do escoamento foram feitos numericamente com o *software* STAR-CCM+ e a obtenção dos perfis de camada limite foi feita com um programa em MATLAB, que organiza os resultados obtidos no STAR CCM+ de forma a permitir visualizar os perfis de velocidades no referencial local.

O processo de obtenção da malha e dos parâmetros de simulação utilizados para simular numericamente o escoamento foi iterativo. Efetuaram-se diversas simulações com diferentes malhas e parâmetros, até obter os mais adequados.

A aplicação do controlo da camada limite foi feita também de forma iterativa, ajustando as características e localização dos pontos de controlo com base na evolução das linhas de corrente, da camada limite e da distribuição de pressão.

## <span id="page-13-0"></span>**1.4 Caracterização do Comboio em Estudo**

Trata-se de um comboio ligeiro de passageiros com a lotação de 40 lugares sentados e projetado para operar a alta velocidade (250 km/h) em linhas convencionais.

A geometria em análise consiste num corpo fuselado (ver Figura 3) com 18 m de comprimento, 3,05 m de largura e 2,66 m de altura com uma área frontal de 7.30 m<sup>2</sup>. A zona de secção constante tem 8.8 m de comprimento.

A distância do comboio aos carris é de cerca de 18 cm, embora a geometria final preveja o prolongamento inferior da carenagem por meio de umas saias laterais, envolvendo as rodas até uma distância aos carris determinada pela distância de segurança para a operação da suspensão, estando deste modo as rodas do comboio apenas parcialmente descobertas. O fundo inferior do comboio é quase plano. Neste estudo não se modelaram as rodas nem as suaves variações da geometria na parte inferior do comboio, dada a sua baixa importância para o escoamento global (Pereira, 2014). A massa deste comboio é cerca de 12 toneladas.

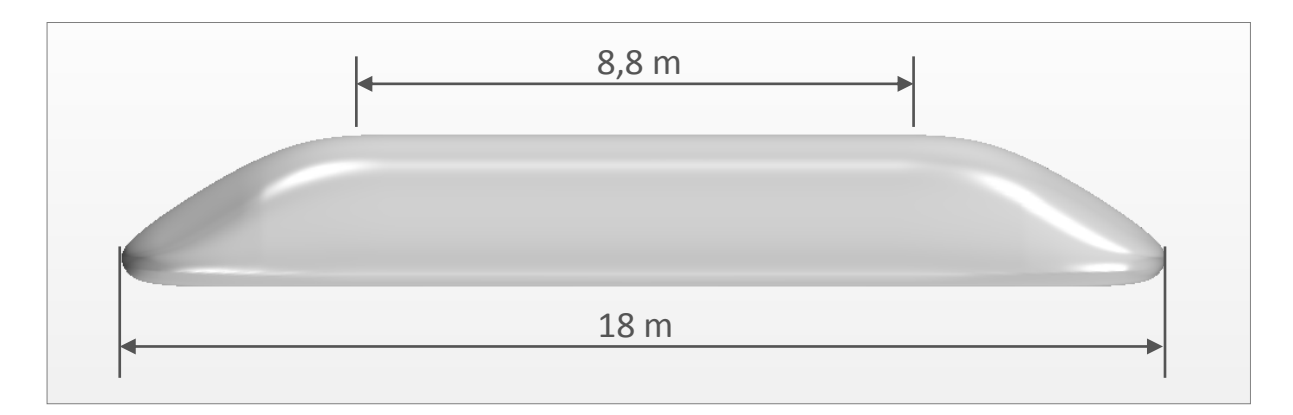

<span id="page-13-1"></span>Figura 3: Vista lateral da geometria estudada.

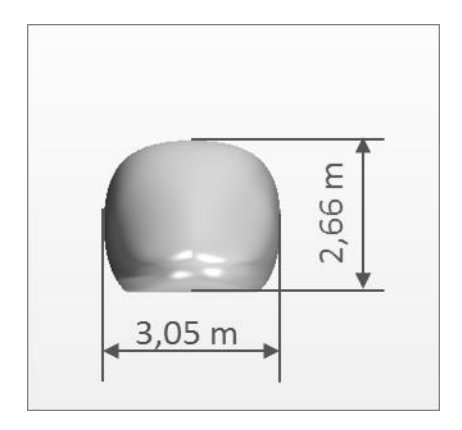

Figura 4: Vista frontal da geometria estudada.

## <span id="page-14-1"></span><span id="page-14-0"></span>**1.5 Condições do Escoamento e Modelo Computacional**

#### **Escoamento de aproximação**

Este estudo foi efetuado para um ângulo de guinada de 0º em relação a um escoamento de ar (massa volúmica de 1,18415 kg/m<sup>3</sup>) a 70 m/s. Não foram estudados outros ângulos de guinada nem outras velocidades do escoamento de aproximação. Como o número de Reynolds é muito elevado, não seria importante estudar a variação da velocidade do escoamento de aproximação.

#### **Domínio de solução**

Visto que só foi simulado o escoamento com ângulo de guinada nulo, tirou-se partido da simetria longitudinal do escoamento para modelar apenas meio-domínio. Deste modo, conseguiu-se duplicar a resolução da malha, utilizando a capacidade de processamento disponível.

O domínio computacional é um volume paralelepipédico de 200 m de comprimento, 25 m de largura (simulando 50 m de largura) e 30 m de altura. Uma das faces é um plano de simetria do escoamento. O comboio foi posicionado a 60 m da face de entrada, a 18 cm do chão.

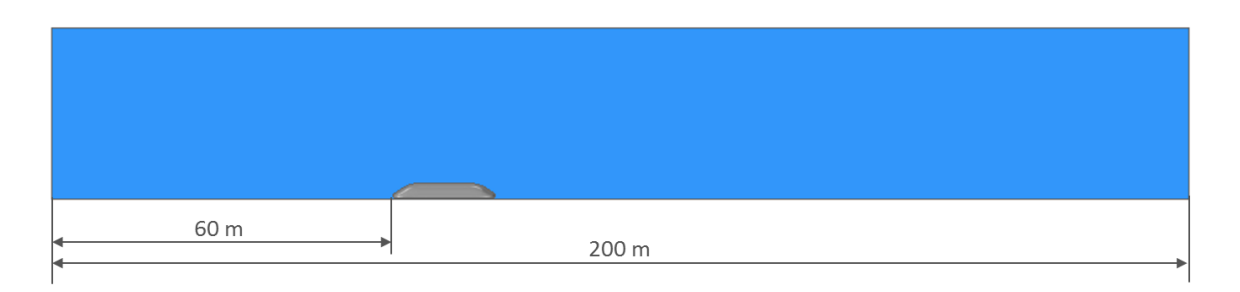

<span id="page-14-2"></span>Figura 5: Alçado lateral do domínio computacional. Vista do plano de simetria.

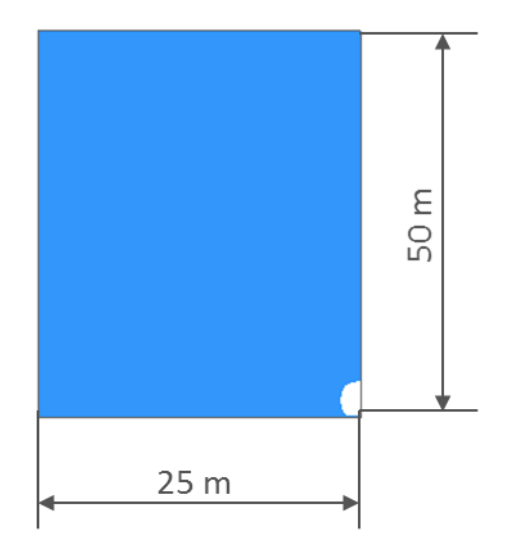

<span id="page-15-0"></span>Figura 6: Vista frontal do domínio computacional num plano de corte que atravessa a zona cilíndrica do comboio

#### **Modelação do escoamento**

O escoamento foi modelado utilizando as equações de Navier-Stokes do campo médio (RANS) considerando o escoamento incompressível. A modelação da turbulência utilizou o modelo k-ω SST (Menter).

## <span id="page-16-0"></span>**2 Simulação Numérica do Escoamento**

Neste capítulo descreve-se a otimização dos parâmetros da simulação, sendo posteriormente apresentados a simulação efetuada e os resultados obtidos.

Foi adotada a nomenclatura (R)(O)\_(C)\_(N) para as simulações numéricas efetuadas onde:

- (R) representa o regime em que é feita a simulação, que pode ser E (estacionário) ou N (não estacionário);
- $\bullet$  (O) refere-se à ordem do esquema convectivo utilizado para a simulação (1ª ou 2ª ordem);
- (C) representa a existência ou não de mecanismos de controlo de camada limite podendo tomar os valores C (com mecanismos de controlo) ou S (sem mecanismos de controlo);
- (N) identifica o número da simulação, quando foram realizadas várias com as mesmas características anteriores.

### <span id="page-16-1"></span>**2.1 Obtenção dos Parâmetros da Simulação**

Foram testadas diversas conjugações de parâmetros de malha, regimes de escoamento, ordens do esquema convectivo, soluções iniciais e parâmetros temporais (no caso do regime não estacionário), de forma a compreender qual a conjugação de parâmetros que melhor se adaptava ao escoamento em estudo. Foram divididas estas iterações por regime (estacionário ou não estacionário) e ordem do esquema convectivo.

A simulação N2\_S\_3 (regime não estacionário, segunda ordem nos termos convectivos, com sucção, 3º modelo com estas características) foi a solução com melhor convergência e cujos resultados serão a base da análise do escoamento na extremidade posterior do comboio.

#### **Regime Estacionário com Esquema Convectivo de 1ª Ordem**

Inicialmente o escoamento foi simulado em regime estacionário e com um esquema convectivo de primeira ordem usando como primeira aproximação o escoamento uniforme a 70 m/s. Estas simulações convergiram muito lentamente apresentando valores de  $C<sub>b</sub>$  muito elevados face ao que já havia sido obtido para esta geometria (Pereira, 2014). Embora o  $C<sub>D</sub>$  baixasse com o refinamento da malha, os valores foram sempre bastante elevados. A explicação parecia ser que a aproximação de primeira ordem dos termos convectivos não seria suficiente para representar a curvatura do escoamento com as malhas utilizadas, visto que junto à superfície do comboio a razão espessura/comprimento das células da camada prismática chega a ser muito pequena. Por esta ou outra razão, era patente que o excesso de difusão na esteira gerava uma resistência demasiado elevada.

<span id="page-17-0"></span>

|          | $N^{\circ}$<br>de | Aproximação<br>inicial | De pressão |          | De corte |                | Total |                |
|----------|-------------------|------------------------|------------|----------|----------|----------------|-------|----------------|
|          | Células           |                        | $C_D$      | $C_L$    | $C_D$    | $\mathbf{u}_L$ | $C_D$ | $\mathbf{u}_L$ |
| E1 S 1   | 1 283 371         | $70 \text{ m/s}$       | 0.094      | $-0.135$ | 0.045    | 0.001          | 0.139 | $-0.134$       |
| E1 S 2   | 1 526 923         | $70 \text{ m/s}$       | 0,092      | $-0.130$ | 0.045    | 0.001          | 0,137 | $-0,129$       |
| E1 S 3   | 1850691           | $70 \text{ m/s}$       | 0,089      | $-0.134$ | 0.045    | 0.001          | 0.134 | $-0,133$       |
| E1 S 4   | 2 196 669         | $70 \text{ m/s}$       | 0,088      | $-0.124$ | 0.044    | 0.001          | 0.132 | $-0,123$       |
| $E1_S_5$ | 2 030 000         | $70 \text{ m/s}$       | 0,088      | $-0.087$ | 0,045    | 0,001          | 0.133 | $-0.087$       |

Tabela 1: Resultados obtidos nas simulações efetuadas em regime estacionário (1ª ordem)

A simulação E1\_S\_5 consistiu num refinamento da malha junto à parede, tendo como base a simulação E1\_S\_3, para tentar perceber se haveria uma variação significativa do  $C_p$ - Tal não se verificou: os resultados da figura 7 sugerem que a resistência continuou a variar com a malha mais refinada. Esta discrepância nos valores do  $C<sub>D</sub>$  não foi analisada a fundo, tendo-se optado por experimentar outros tipos de simulação.

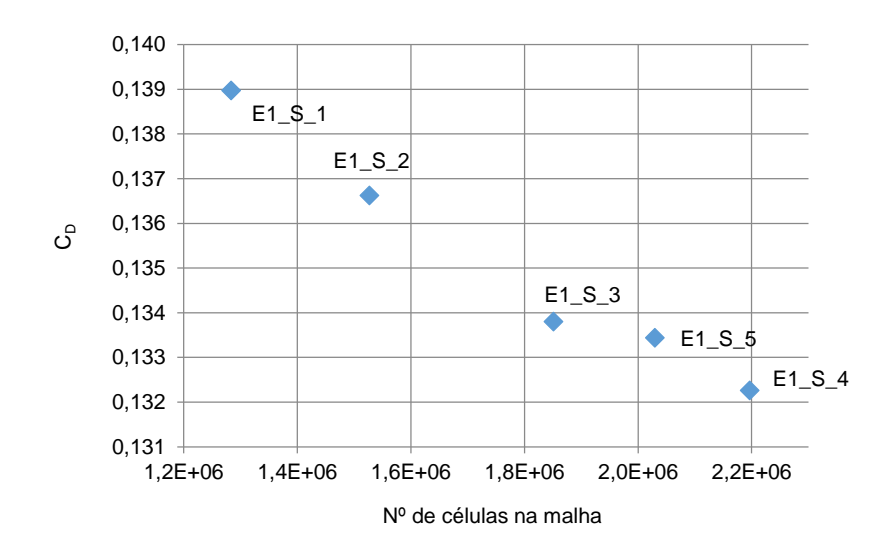

Figura 7:  $C_D$  em função da dimensão da malha para regime estacionário (1ª ordem)

#### <span id="page-17-1"></span>**Regime Estacionário com Esquema Convectivo de 2ª Ordem**

Foram feitos alguns ajustes na malha utilizada anteriormente, mais concretamente foram suavizadas as transições entre volumes, e simulou-se o escoamento utilizando igualmente o regime estacionário mas com um esquema convectivo de 2ª ordem. Estas simulações nunca convergiram completamente mesmo após sucessivos refinamentos da malha, apresentando resíduos oscilantes e não decrescentes e valores oscilantes para o valor do  $C<sub>p</sub>$  de pressão. Estes resultados podem indicar insuficiência de refinamento na malha ou revelar a natureza não estacionária da solução. Não obstante este facto, verificou-se uma diminuição significativa dos valores de  $C<sub>p</sub>$  de pressão face aos obtidos com o esquema de 1ª ordem, sendo agora mais concordantes com os obtidos em trabalhos anteriores (Pereira, 2014). Foi feita uma tentativa (simulação E2\_S\_5) de convergir a solução utilizando como solução inicial uma solução obtida em regime não estacionário, no entanto esta simulação também não convergiu.

<span id="page-18-0"></span>

|          | N <sup>o</sup><br>de<br>Aproximação |                  | De pressão |          | De corte |                  | Total |           |
|----------|-------------------------------------|------------------|------------|----------|----------|------------------|-------|-----------|
|          | Células                             | inicial          | $C_D$      | $C_L$    | $C_D$    | $\mathfrak{c}_L$ | $C_D$ | $\iota_L$ |
| E2 S 1   | 460 867                             | $70 \text{ m/s}$ | 0,038      | $-0.132$ | 0.045    | 0.001            | 0,083 | $-0,131$  |
| E2 S 2   | 682726                              | E2 S 1           | 0,036      | $-0.129$ | 0.045    | 0.001            | 0,081 | $-0,128$  |
| E2 S 3   | 1 014 655                           | E2 S 2           | 0,035      | $-0,123$ | 0,045    | 0,001            | 0,080 | $-0,123$  |
| E2 S 4   | 2 302 058                           | E2 S 3           | 0,033      | $-0.144$ | 0.045    | 0.001            | 0.079 | $-0,144$  |
| $E2_S_5$ | 853 556                             | $N2_S_2$         | 0,036      | $-0,112$ | 0.045    | 0.001            | 0.081 | $-0,111$  |

Tabela 2: Resultados obtidos para as simulações efetuadas em regime estacionário (2ª ordem)

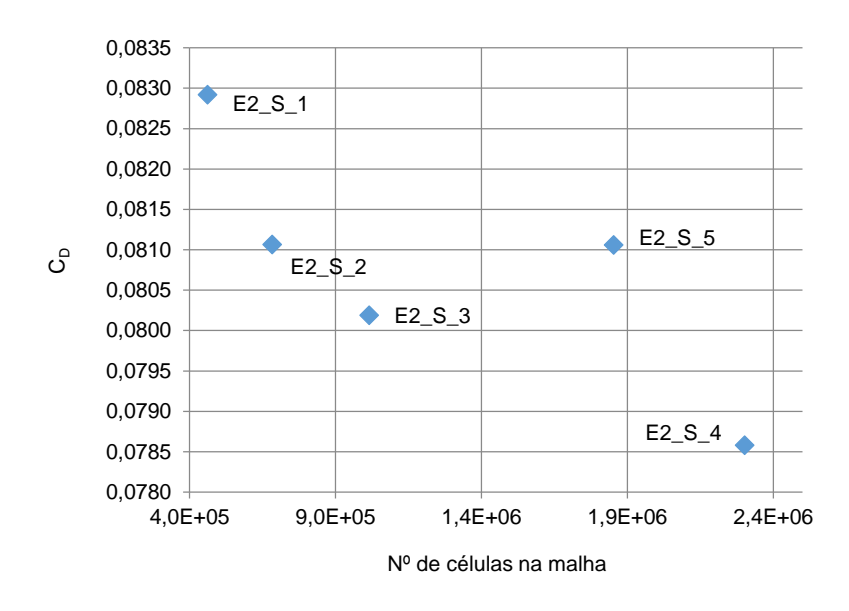

Figura 8:  $C<sub>D</sub>$  em função da dimensão da malha para regime estacionário (2ª ordem)

#### <span id="page-18-1"></span>**Regime Não-Estacionário com Esquema Convectivo de 2ª Ordem**

O passo seguinte consistiu em utilizar o regime não estacionário, também com um esquema convectivo de 2ª ordem. Após algumas iterações no que diz respeito ao ajuste do passo no tempo e ao número de passos intermédios, bem como após o teste de algumas malhas com diferente refinamento, foi possível obter um resultado de simulação com boa convergência dos resíduos e uma boa convergência do  $C_p$ . A condição inicial utilizada foi a de escoamento uniforme a 70 m/s em todo o domínio e a simulação foi convergida utilizando sempre a mesma malha. Foi feita a experiência de convergir progressivamente a solução com malhas progressivamente mais refinadas com o intuito de acelerar a convergência, no entanto verificou-se que foi mais fácil convergir a solução utilizando apenas uma malha.

<span id="page-19-2"></span>

|                               | $N^{\circ}$<br>de | Aproximação<br>inicial | De pressão     |          | De corte       |       | Total          |           |
|-------------------------------|-------------------|------------------------|----------------|----------|----------------|-------|----------------|-----------|
|                               | Células           |                        | $\mathsf{c}_D$ | $U_L$    | $\mathsf{L}_D$ | $U_L$ | $\mathsf{c}_D$ | $\iota_L$ |
| N <sub>2</sub> S <sub>1</sub> | 016 288           | $70 \text{ m/s}$       | 0.035          | $-0.130$ | 0.049          | 0.000 | 0.084          | $-0,130$  |
| N <sub>2</sub> S <sub>2</sub> | 849 929           | $N2_S_1$               | 0.045          | $-0.109$ | 0.046          | 0.001 | 0.091          | $-0.108$  |
| N <sub>2</sub> S <sub>3</sub> | 1849929           | $70 \text{ m/s}$       | 0.053          | $-0.052$ | 0.045          | 0.001 | 0,098          | $-0.052$  |

Tabela 3: Resultados obtidos para as simulações efetuadas em regime não-estacionário (2ª ordem)

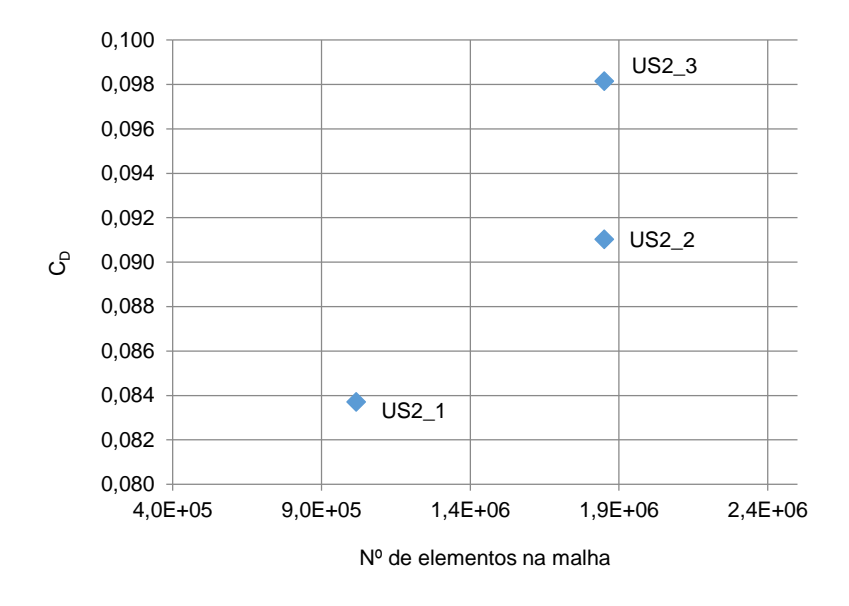

<span id="page-19-3"></span>Figura 9:  $C_D$  em função da dimensão da malha para regime não-estacionário (2ª ordem)

## <span id="page-19-0"></span>**2.2 Detalhes da simulação**

#### <span id="page-19-1"></span>**2.2.1 Discretização temporal**

A simulação consistiu em 2195 passos no tempo com 8 passos intermédios, correspondendo a um tempo físico de aproximadamente 2 s. Começou-se com passos no tempo da ordem de 1x10-3 s reduzindo progressivamente até um passo no tempo de 2x10-5 s com qual se convergiu a solução. O maior resíduo é da ordem de 1x10<sup>-6</sup> e o menor da ordem de 1x10<sup>-8</sup>.

### <span id="page-20-0"></span>**2.2.2 Condições de fronteira**

As condições de fronteira aplicadas foram:

#### **Face de Entrada:**

- Velocidade imposta de 70 m/s segundo a normal interior à superfície;
- $\bullet$  Intensidade de turbulência de 0,001;
- $\bullet$  TVR de 0.01.

#### **Superfícies de Saída, Lateral e Teto:**

**•** Pressão imposta 0 Pa;

#### **Chão**

Condição de escorregamento.

#### **Plano de simetria**

Condição de simetria.

#### **Superfície do comboio**

Condição de não-escorregamento.

#### <span id="page-20-1"></span>**2.2.3 Construção da Malha**

A malha é composta por uma zona de elementos poliédricos e outra com elementos prismáticos junto à parede do comboio, ortogonais a ela. Detalham-se de seguida as características de cada zona da malha bem como as transições entre zonas de refinamento e os parâmetros de geração.

#### **Malha poliédrica**

A zona de elementos poliédricos é gerada com 2 ciclos de otimização com um *quality threshold* de 1, significando a melhor qualidade atingível pelo algoritmo de geração da malha. Preenche um volume de 140 m de comprimento, 25 m de largura e 30 m de altura, cujas fronteiras de entrada e saída são depois extrudidas na direção normal.

Na superfície de entrada a malha é extrudida por 10 m divididos em 5 camadas de igual espessura. Na superfície de saída a extrusão é de 50 m divididos em 20 camadas progressivamente maiores por um fator de 5.

A dimensão característica dos elementos na zona não refinada é de 2,2m existindo 3 volumes de refinamento que fazem a transição entre a malha mais esparsa, nas regiões afastadas do comboio, e a malha mais refinada junto à superfície do comboio (camada prismática ortogonal). Estes volumes de refinamento são simultaneamente utilizados para refinar a esteira, sendo esta a razão para os volumes de refinamento abrangerem apenas uma pequena distância a montante do comboio enquanto se prolongam até ao final da esteira.

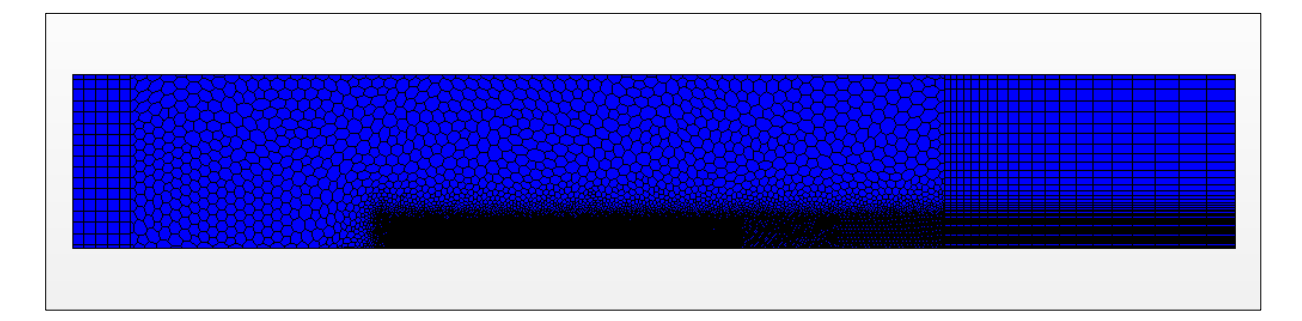

Figura 10: Vista geral da malha a partir do plano de simetria.

<span id="page-21-0"></span>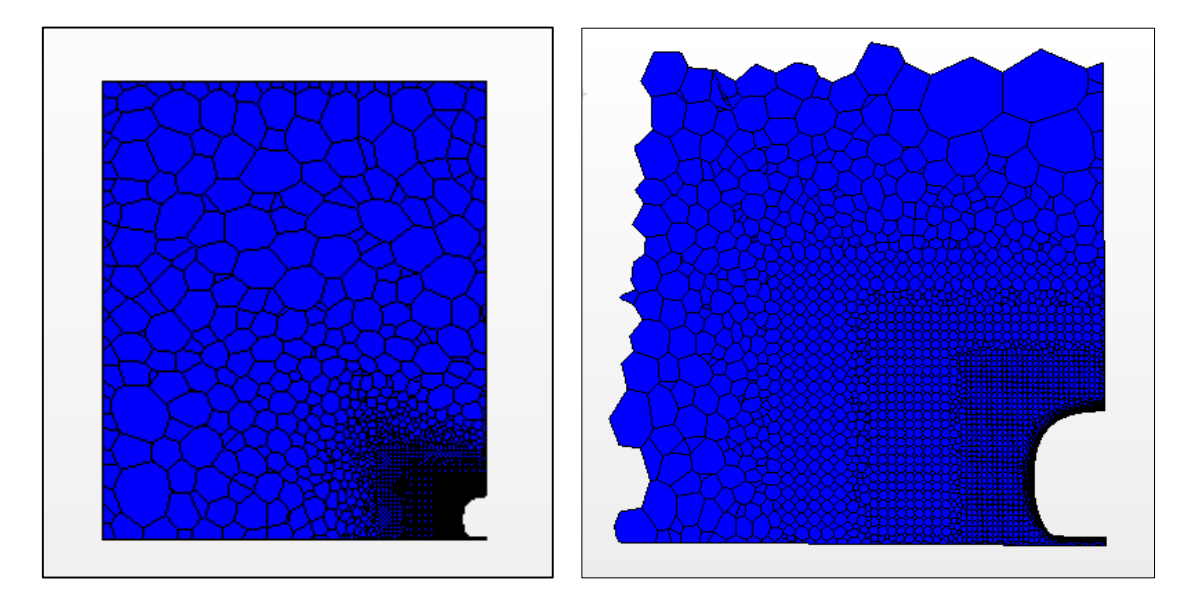

<span id="page-21-1"></span>Figura 11: Vista frontal da malha, a partir de um plano que atravessa o comboio na zona cilíndrica, e pormenor.

O primeiro volume de refinamento tem 98 m de comprimento, 7 m de largura e 6 m de altura, começando 8 m à frente do comboio. A dimensão característica dos elementos da malha é de 12,5% da dimensão característica na região afastada do comboio.

O segundo volume de refinamento possui 60 m de comprimento, 5 m de largura e 5 m de altura, começando 5m à frente do comboio. A dimensão característica dos elementos da malha é de 8,5% da dimensão característica na região afastada do comboio.

O terceiro volume de refinamento consiste num volume de 43 m de comprimento, 3 m de largura e 4 m de altura, começando 3 m à frente do comboio. A dimensão característica dos elementos da malha é de 5% da dimensão característica na região afastada do comboio.

#### **Camada prismática**

Esta camada é composta por 30 subcamadas para permitir a integração até à parede sem utilizar *wall functions*. A espessura dos elementos na direção normal à parede está em progressão geométrica com fator de 1.3, sendo a espessura total desta camada de 20 cm com a dimensão característica na direção do escoamento de 0.1 m. Com esta malha obtêm-se um valor para y+ entre 0.95 e 2.1 no centróide da primeira célula junto à parede.

<span id="page-22-0"></span>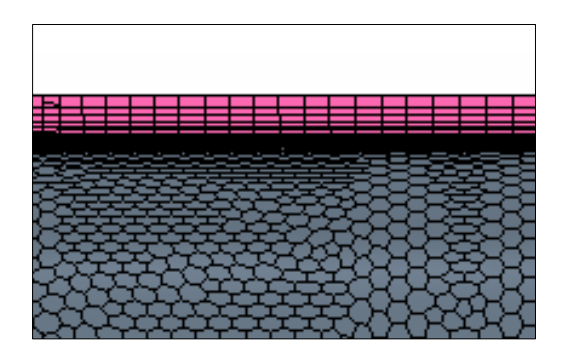

Figura 12: Pormenor da camada prismática junto à superfície do comboio.

### <span id="page-23-0"></span>**2.3 Resultados**

Os resultados da simulação são os apresentados na secção 2.1 para a simulação N2\_S\_3 e resumem-se de novo na [Tabela](#page-23-1) 4.

<span id="page-23-1"></span>

|                               | $N^{\circ}$<br>Aproximação<br>de<br>Células<br>inicial | De pressão       |                | De corte       |       | Total          |       |          |
|-------------------------------|--------------------------------------------------------|------------------|----------------|----------------|-------|----------------|-------|----------|
|                               |                                                        |                  | $\mathbf{G}_D$ | $\mathbf{v}_L$ | υŋ    | $\mathbf{v}_L$ | υŋ    | ັ        |
| N <sub>2</sub><br>$\sim$<br>S | 849 929                                                | $70 \text{ m/s}$ | 0,053          | $-0.052$       | 0,045 | 0,001          | 0.098 | $-0.053$ |

Tabela 4: Resultados da simulação N2\_S\_3

Nos gráficos abaixo pode verificar-se que a convergência obtida para o  $C<sub>D</sub>$  é boa, obtendo já na fase final um erro da ordem de 1x10<sup>-6</sup>. Nas últimas 100 iterações, após uma fase de convergência logarítmica, o erro cai a uma taxa crescente e muito elevada. Esta redução mais do que logarítmica do erro pode significar que, em algumas quantidades, a ordem de grandeza das variações entre iterações consecutivas pode estar próxima do limite da precisão da máquina.

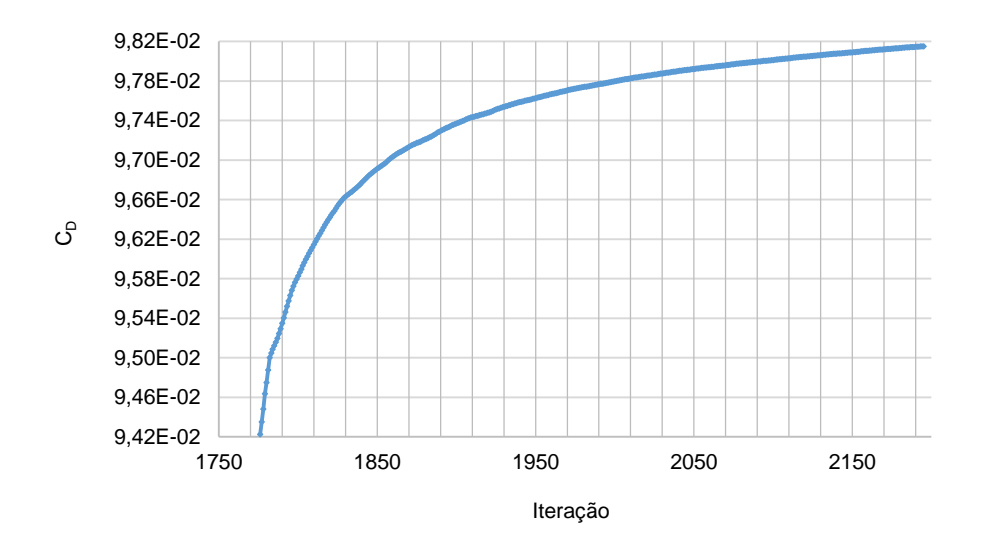

<span id="page-23-2"></span>Figura 13: Evolução do  $C_D$  para a geometria base. A figura 14 ilustra mais claramente a evolução do erro.

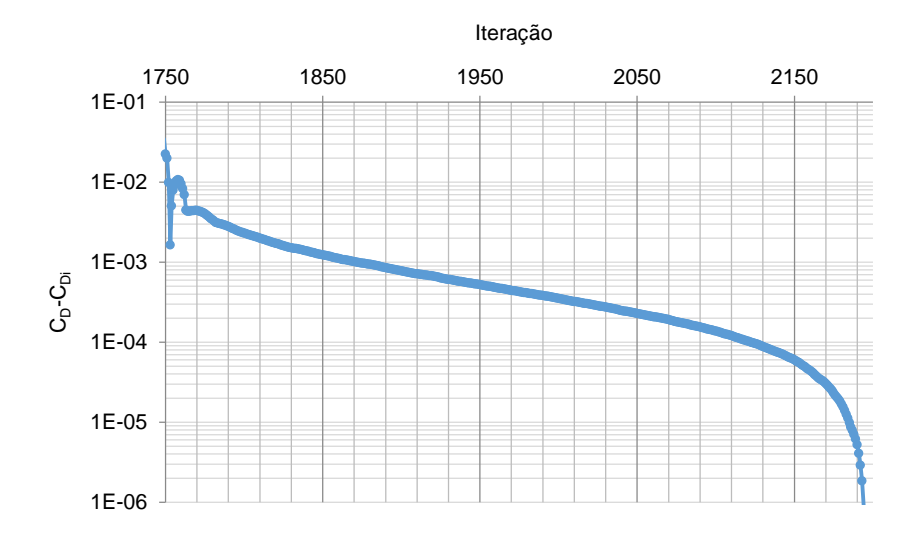

<span id="page-24-0"></span>Figura 14: Evolução do erro do  $C_D$  para a geometria base. (C<sub>Di</sub> representa o C<sub>D</sub> da iteração)

# <span id="page-25-0"></span>**3 Análise do Escoamento na Zona Posterior do Comboio**

Neste capítulo será analisado o escoamento na parte posterior do comboio com base na observação das linhas de corrente, da evolução da pressão na superfície do comboio e dos perfis de camada limite em algumas zonas da superfície.

## <span id="page-25-1"></span>**3.1 Análise das Linhas de Corrente e da Distribuição de Pressão**

Observando as linhas de corrente na superfície, verifica-se que no último metro do comboio o escoamento inferior junto à parede é totalmente desviado para cima, dando origem a uma zona de separação que é bidimensional na zona central. Este desvio muito acentuado é causado pelo efeito conjunto da diferença de pressão entre as zonas inferior e superior [\(Figura](#page-26-0) 16) e do gradiente de pressão adverso que se verifica na direção longitudinal [\(Figura](#page-25-2) 15).

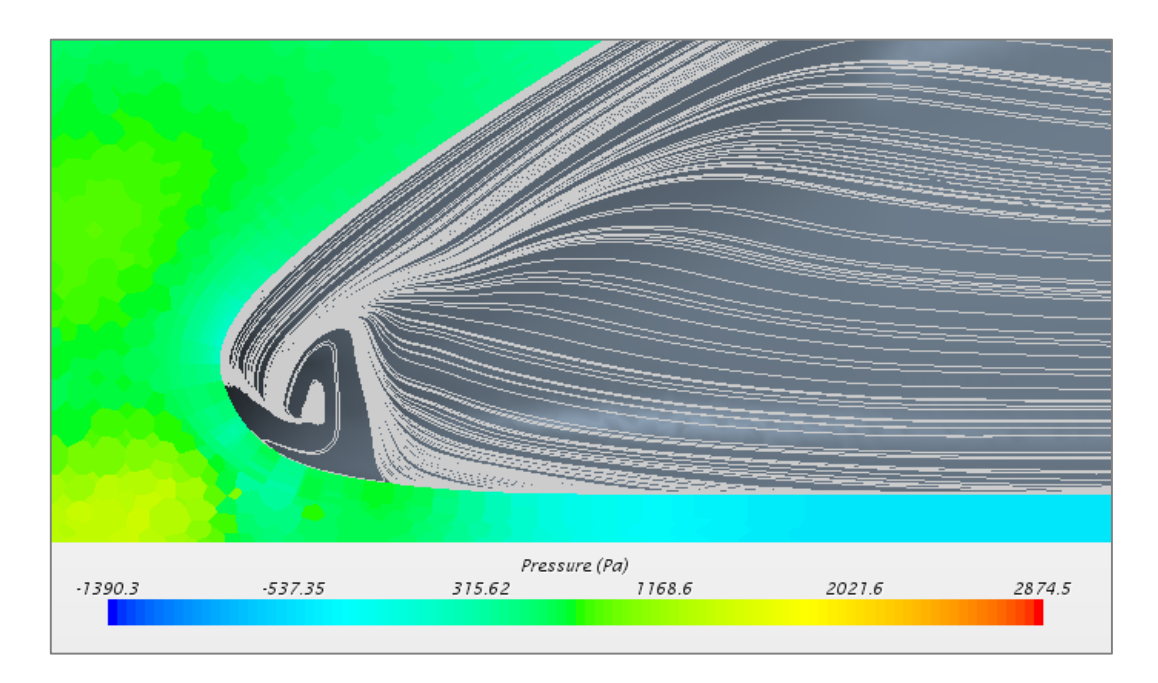

<span id="page-25-2"></span>Figura 15: Distribuição de pressão no plano de simetria na parte posterior do comboio

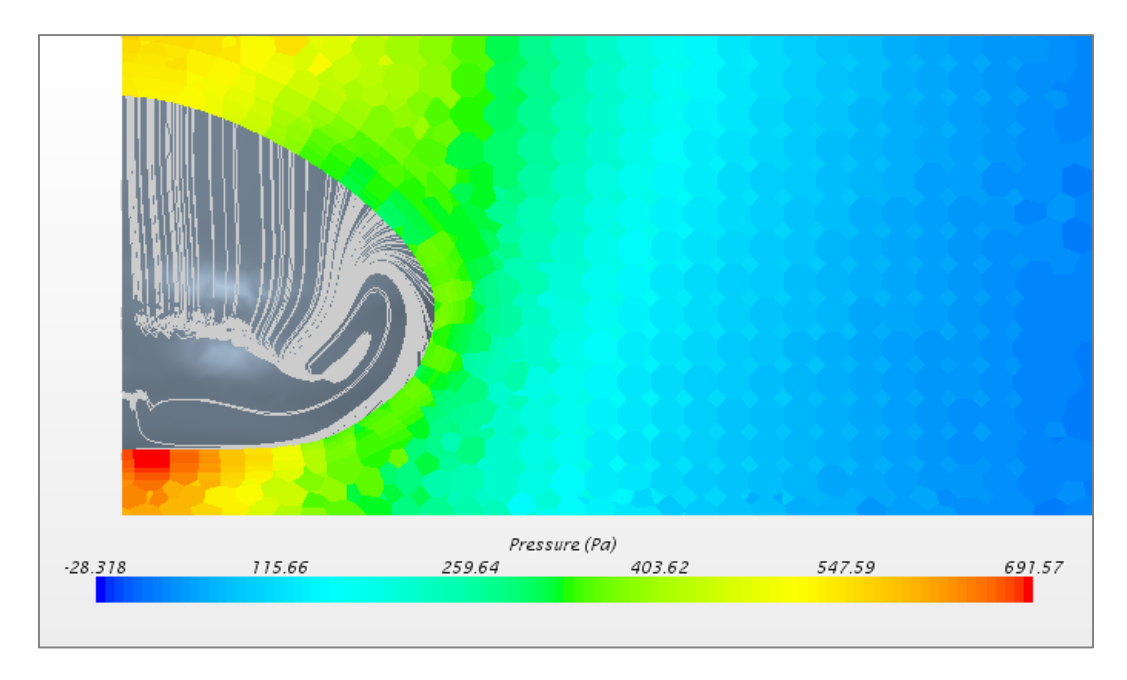

<span id="page-26-0"></span>Figura 16: Distribuição de pressão no plano normal ao escoamento exterior a 1m do final do comboio

Na zona superior do comboio verifica-se que as linhas de corrente na superfície são aproximadamente paralelas ao plano de simetria no último metro do comboio, enquanto que as linhas de corrente do escoamento exterior se aproximam do plano de simetria. Esta diferença nas linhas de corrente na superfície face ao escoamento exterior implica um estreitamento dos tubos de corrente perto da superfície, provenientes das zonas lateral e inferior, que constitui uma separação tridimensional que alimenta o vórtice longitudinal visível na [Figura](#page-26-1) 17.

<span id="page-26-1"></span>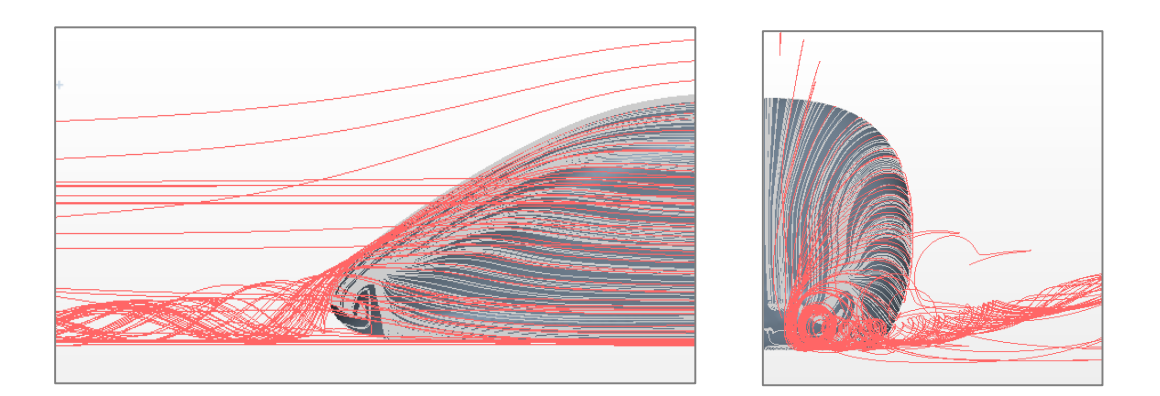

Figura 17: Vórtice longitudinal com origem na parte posterior do comboio

A diferença entre a direção das linhas de corrente na superfície e fora dela inicia-se quando a curvatura da superfície impõe gradientes transversais de pressão, sendo esta diferença crescente na direção do final do comboio. A contribuição desta diferença para a formação do vórtice está ilustrada na figura 18.

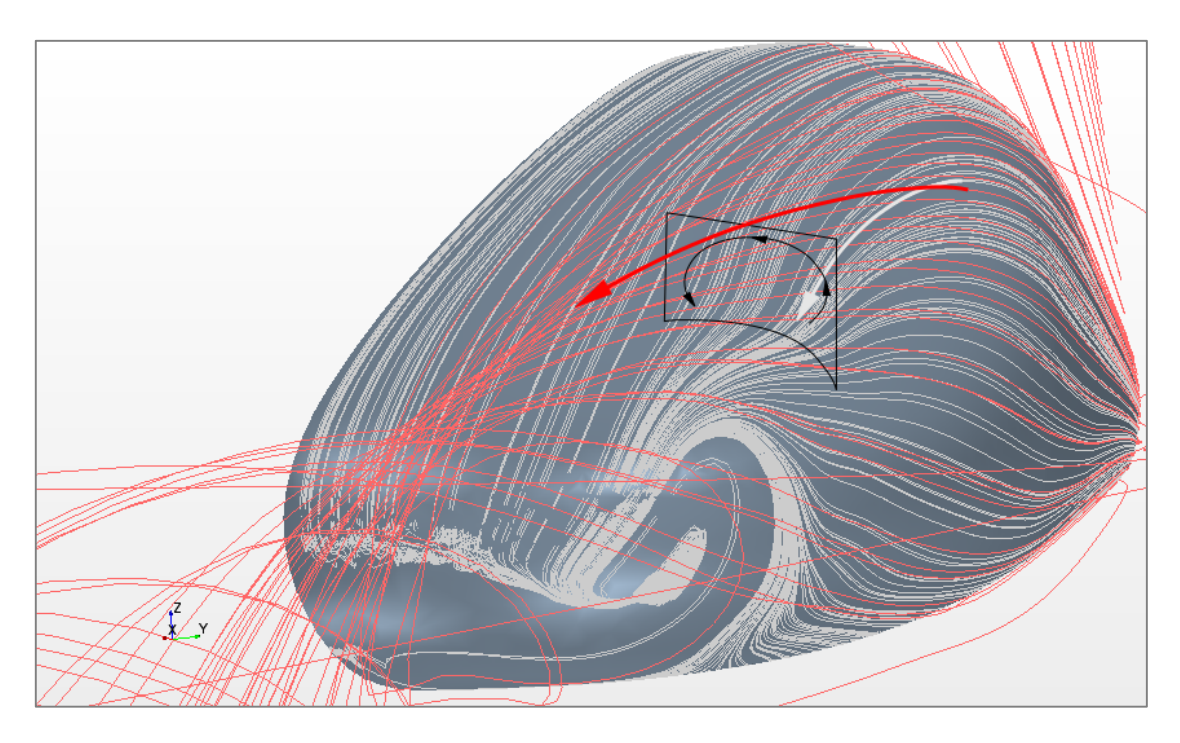

Figura 18: Efeito da diferença de curvatura das linhas de corrente da superfície e fora dela.

<span id="page-27-1"></span><span id="page-27-0"></span>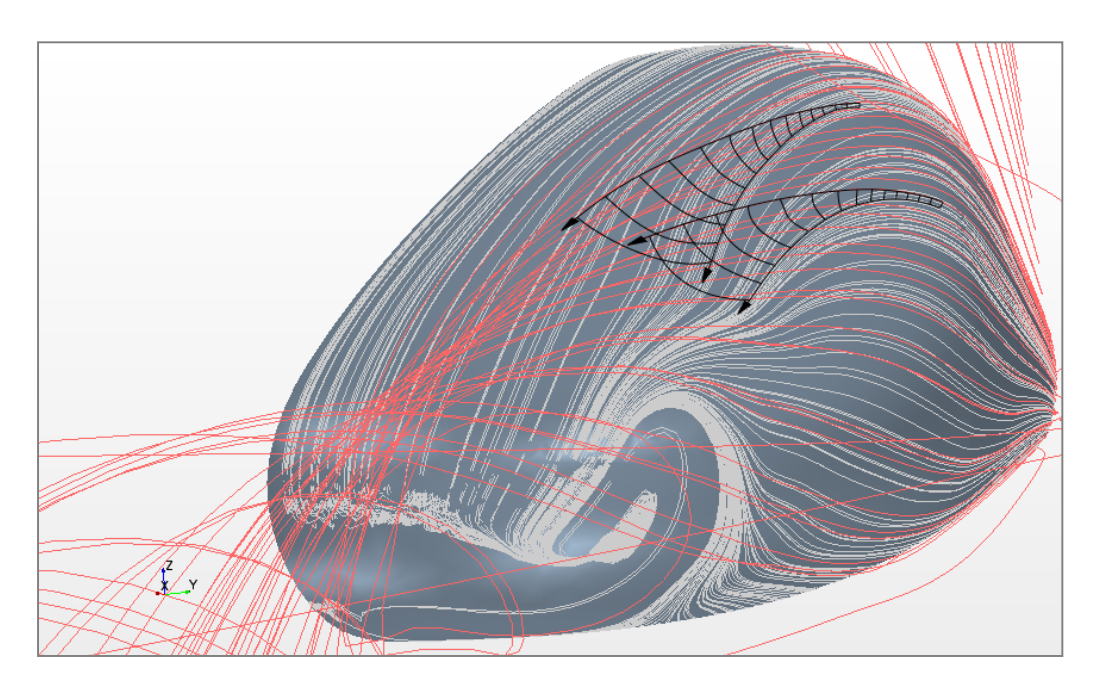

Figura 19: Duas superfícies de corrente. O tubo de corrente por elas definido estreita na direção tangencial à parede e alarga na direção normal. O resultado desta torção do escoamento é uma separação tridimensional.

Como é ilustrado na figura 19, a torção do escoamento nesta zona leva a uma separação tridimensional. Esta separação tridimensional parece estar na continuação do vórtice bidimensional da zona central, referido anteriormente. Se isso se confirmar, corresponde à conservação da vorticidade, que impede os filamentos de vórtice de morrerem no meio do fluido.

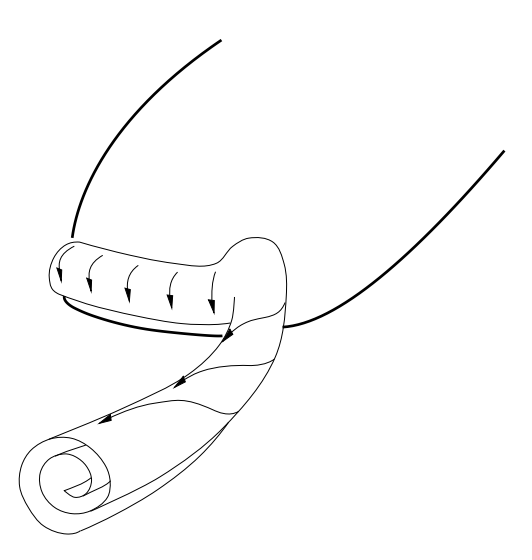

<span id="page-28-1"></span>Figura 20: Vórtice longitudinal na continuação do vórtice bidimensional da zona central.

## <span id="page-28-0"></span>**3.2 Breve Análise da Camada Limite**

A primeira separação bidimensional ocorre a aproximadamente 0,5 m do final do comboio e situa-se na zona inferior. Esta separação prolonga-se até ao final do comboio onde se une com a separação correspondente às linhas de corrente de superfície provenientes da zona superior. Existe na zona inferior uma elevada torção da camada limite na direção oposta ao plano de simetria e que se intensifica até à separação.

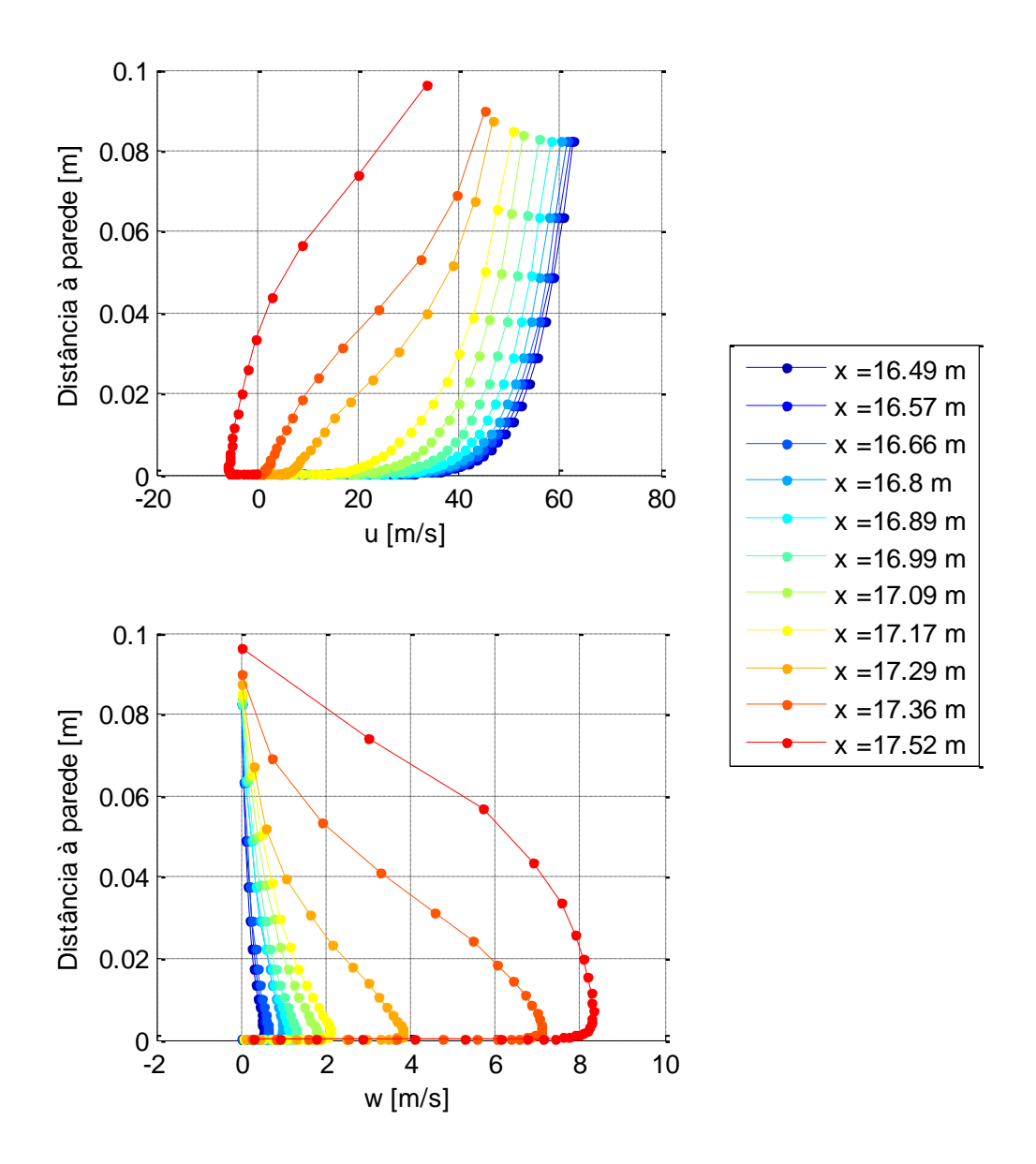

<span id="page-29-0"></span>Figura 21: Perfis de velocidade (componente longitudinal *u* e componente transversal *w*) na camada limite da zona inferior, num plano paralelo ao plano de simetria a uma distância de 20 cm deste.

Na zona lateral há uma torção do escoamento para baixo. Junto à extremidade do comboio, na zona onde se forma o vórtice, a velocidade u é muito baixa e a torção muito elevada estando já dentro da zona de separação tridimensional.

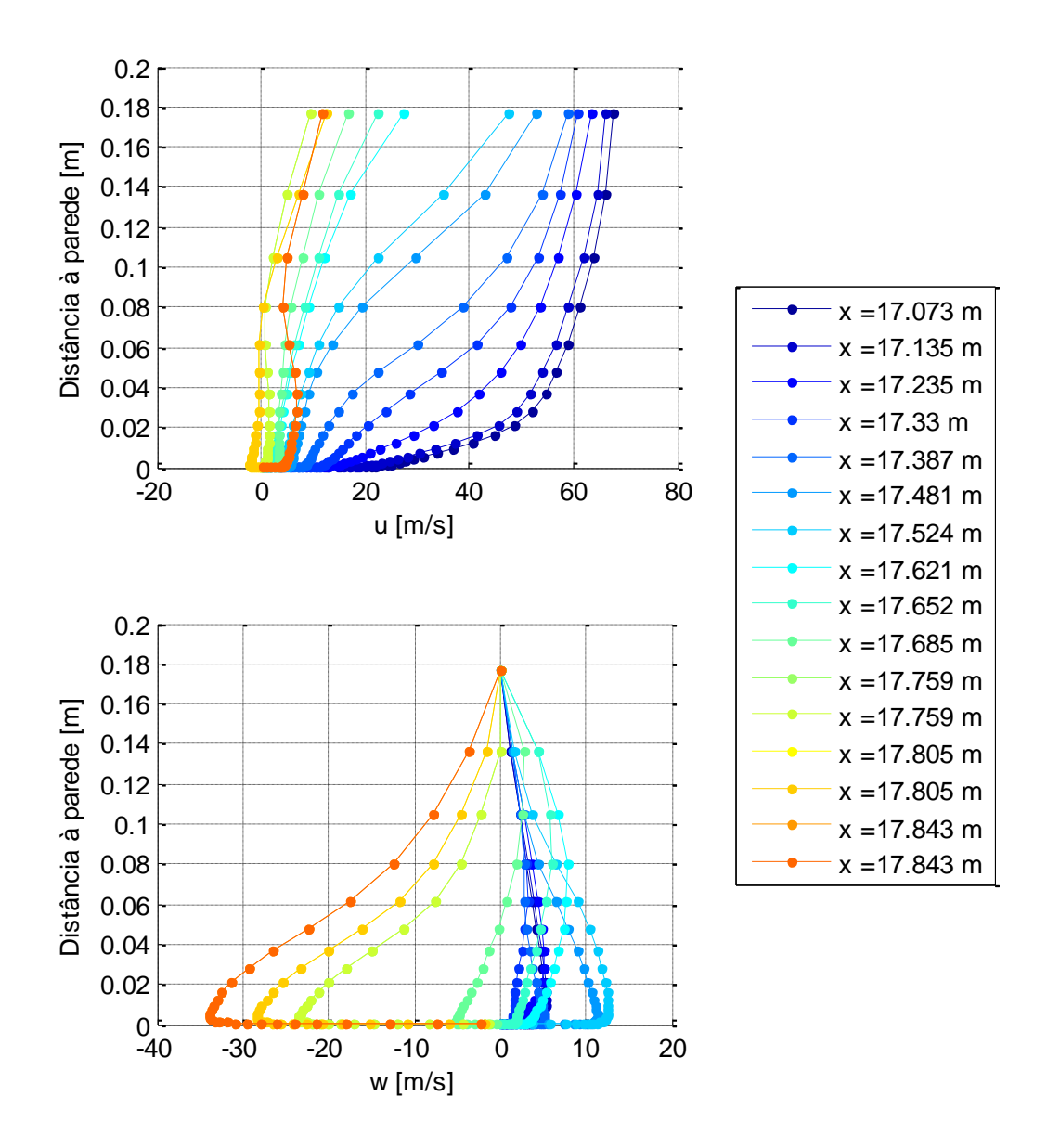

<span id="page-30-0"></span>Figura 22: Perfis de velocidade na camada limite da zona lateral, num plano paralelo ao chão a uma distância de 85 cm.

Na zona superior a zona de separação começará mesmo na extremidade do comboio, não se verificando até lá. Existe no entanto uma torção do escoamento no sentido do plano de simetria.

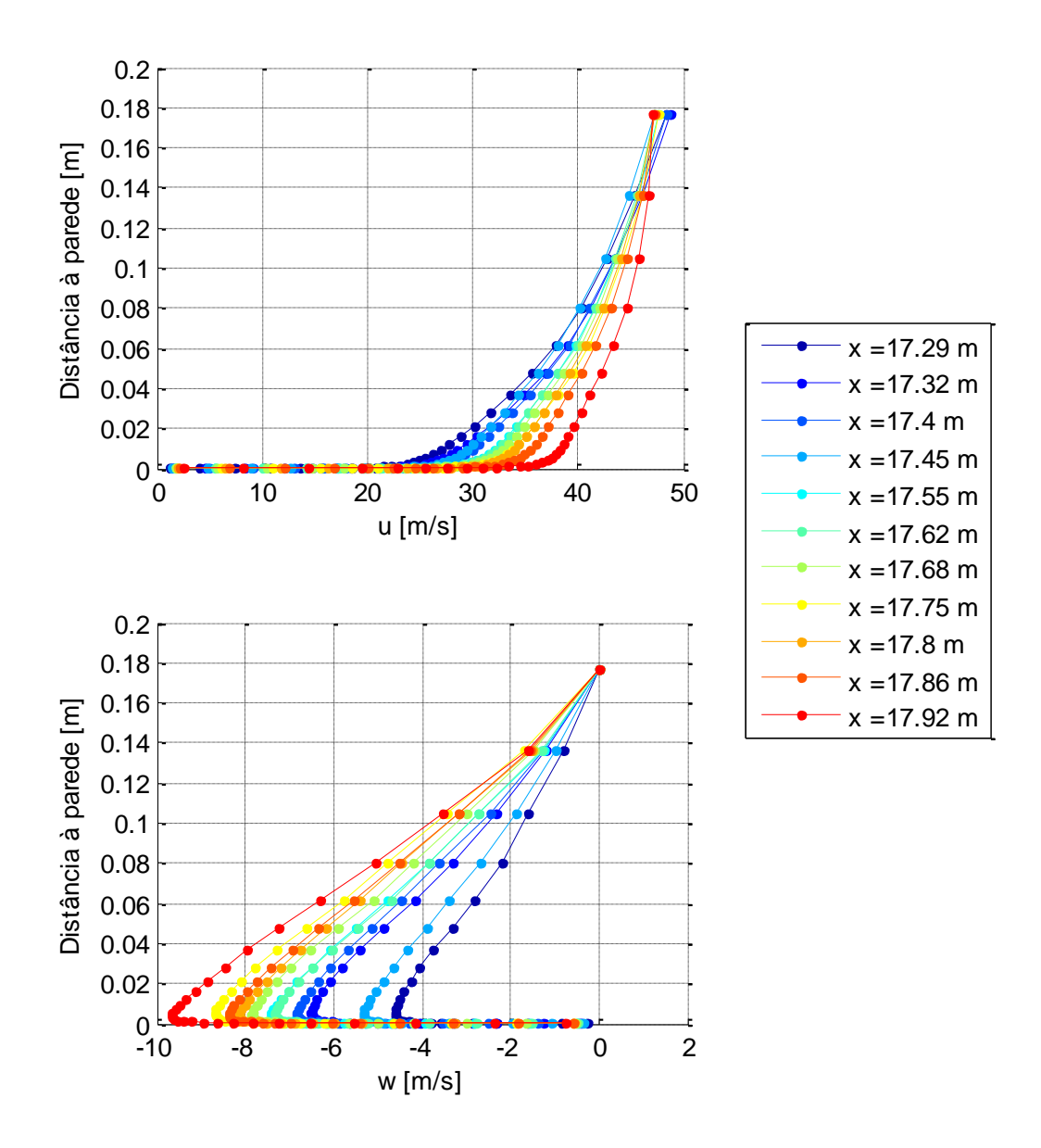

<span id="page-31-0"></span>Figura 23: Perfis de velocidade na camada limite da zona superior, num plano paralelo ao plano de simetria a uma distância de 20 cm.

## <span id="page-32-0"></span>**4 Controlo Ativo da Camada Limite**

Existem diversas formas de controlo ativo do escoamento da camada limite. Entre elas temos a sucção, o sopro ou o sopro eletromagnético. Este trabalho foca-se na sucção e sopro mecânicos como modos de controlo do escoamento.

Tanto o sopro como a sucção aumentam a quantidade de movimento do escoamento junto da parede. Este aumento retarda o aparecimento de separação e eventualmente, altera a direção do escoamento junto à parede. Estas duas soluções são comumente utilizadas em conjunto, extraindo caudal numa zona e voltando a injetá-lo noutra. É de notar que esta forma de controlo do escoamento implica um custo energético para extrair e injetar o caudal, que deverá ser tido em conta na avaliação dos resultados da sua implementação.

Neste capítulo são apresentados 5 cenários de implementação de sucção ou sopro e analisados os resultados das alterações efetuadas. A obtenção dos cenários utilizados seguiu uma metodologia iterativa à semelhança do que foi feito para a definição dos parâmetros do escoamento no capítulo 2.1. O primeiro cenário foi obtido com base na observação do escoamento inicial, e os cenários seguintes foram sucessivamente obtidos com base em todos os resultados obtidos anteriormente, na tentativa de obter uma solução com bons resultados no que toca à diminuição do  $C<sub>p</sub>$ . Inicialmente é apresentada uma dedução do cálculo do benefício energético e económico da redução do  $C<sub>D</sub>$ , adaptada à realidade em estudo, e que será utilizada para avaliar os cenários de alteração.

## <span id="page-32-1"></span>**4.1 Impacto Energético e Económico da Redução do**

Embora do ponto de vista aerodinâmico a redução da resistência ao avanço de um veículo seja sempre desejada, na generalidade das aplicações os custos energéticos são tão ou mais importantes, pois a redução dos custos de operação sobrepõe-se, compreensivelmente, ao aumento da performance aerodinâmica do veículo. É neste contexto que se enquadra o veículo em estudo, onde a redução da resistência ao avanço tem como objetivo a redução do consumo energético, e assim dos custos de operação. É assim importante avaliar qual o impacto global da implementação de um sistema de controlo ativo da camada limite, garantindo que o balanço entre a redução da resistência e a energia necessária para a proporcionar resultam num ganho energético, e consequentemente económico.

Para uma determinada velocidade e geometria, podemos calcular a variação da potência útil necessária e do custo em função da variação do  $C_p$  e assim prever globalmente os benefícios

energéticos de uma diminuição deste. Considera-se que a potência útil necessária para manter o movimento do comboio a uma determinada velocidade é composta por 3 parcelas: potência devida à resistência aerodinâmica, potência devida à resistência de rolamento e potência necessária para acionar eventuais mecanismos de controlo do escoamento. A resistência aerodinâmica é dada por ( [1](#page-33-0) [\)](#page-33-0) e a resistência de rolamento por ( [2](#page-33-1) ). A potência necessária para acionar mecanismos de controlo do escoamento será dependente das eventuais soluções estudadas e representa-se por  $P_c.$ 

$$
D = \frac{1}{2}\rho v^2 C_d A_f \tag{1}
$$

<span id="page-33-1"></span><span id="page-33-0"></span>
$$
F_r = c_r Mg \tag{2}
$$

A potência útil necessária é assim de:

$$
P_{\text{util}} = (D + F_r)v + P_c \tag{3}
$$

Podemos assim calcular a energia necessária por cada 100 km:

$$
E_{\text{útil}[kWh/100km]} = P_{\text{útil}} \frac{100_{[km]}}{\nu \times 3.6} / 1000 = \frac{1}{36} \times \left( D + F_r + \frac{P_c}{\nu} \right) \tag{4}
$$

Considerando um custo de  $C_{kWh}$  em €/kWh o custo por 100km ( $C_{100km}$ ) é dado por ([5](#page-33-2)), podemos obter a variação do custo por 100 km em função da variação de  $\mathcal{C}_D$  e  $\mathcal{P}_c.$ 

<span id="page-33-2"></span>
$$
C_{100km} = E_{\text{útil}[kWh/100km]} C_{kWh}
$$
  
(=) 
$$
C_{100km} = \frac{1}{36} C_{kWh} \left(\frac{1}{2} \rho v^2 C_d A_f + c_r M g + \frac{P_c}{v}\right)
$$
 (5)

$$
\Delta C_{100km} = \frac{1}{36} C_{kWh} \left( \frac{1}{2} \rho v^2 C_{d_2} A_f + c_r M g + \frac{P_{c_2}}{v} - \frac{1}{2} \rho v^2 C_{d_1} A_f - c_r M g - \frac{P_{c_1}}{v} \right)
$$
  
(=)\n
$$
\Delta C_{100km} = \frac{1}{36} C_{kWh} \left( \frac{1}{2} \rho v^2 \Delta C_d A_f + \frac{\Delta P_c}{v} \right)
$$
 (6)

Para o caso concreto em estudo, considerando as condições de funcionamento estudadas ( $\rho =$ 1.18 kg/m<sup>3</sup>, A<sub>f</sub> = 3.65 m<sup>2</sup>, v = 70 m/s), e sabendo que para a situação sem mecanismos de controlo

de escoamento  $P_{c_1} = 0$ , podemos relacionar a variação do custo e energia por 100km com a variação do  $\mathcal{C}_D$  e  $P_c.$ 

$$
\Delta C_{100km} \approx C_{kWh} \left( 293 \Delta C_d + 0.0004 P_{c_2} \right) \tag{7}
$$

$$
E_{\text{útil}[kWh/100km]} \approx (293\Delta C_d + 0.0004 P_{c_2})
$$
\n(8)

$$
P_{\text{útil}[kW]} \approx (732.5\Delta C_d + 0.001 P_{c_2})
$$
\n(9)

## <span id="page-34-0"></span>**4.2 Caso 1: Sopro em Todo o Perímetro**

Numa primeira aproximação criou-se uma ranhura com 1,5cm de espessura a 0,5m do final do comboio. Esta localização abrange a zona anterior à separação na parte superior do comboio enquanto na parte inferior do comboio se encontra no início na zona de separação.

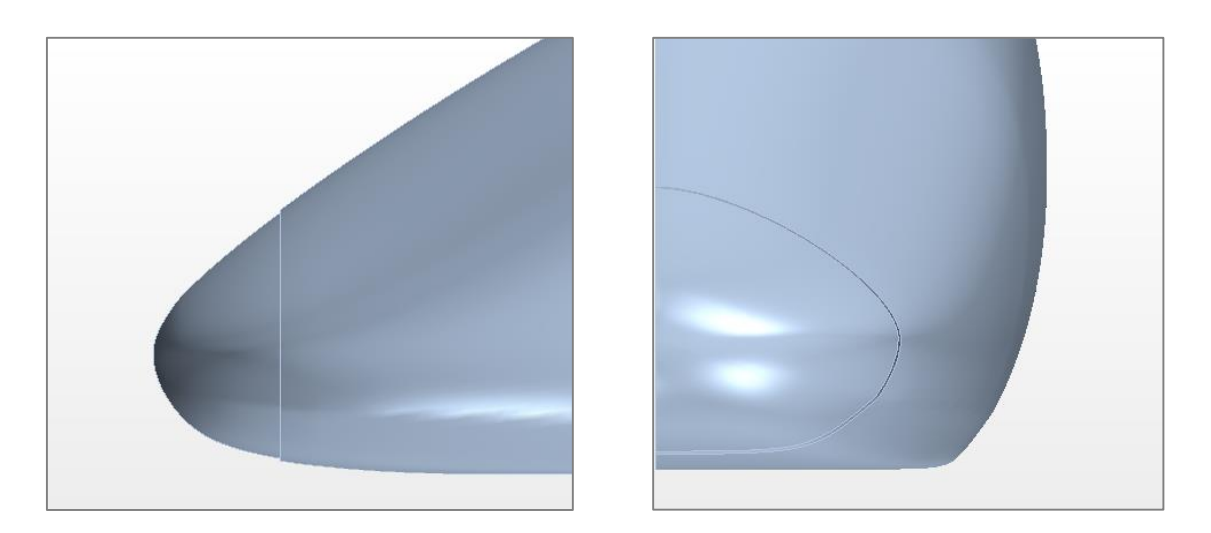

Figura 24: Caso 1: Colocação de uma ranhura de sopro.

<span id="page-34-1"></span>Nesta superfície impôs-se uma velocidade de sopro de 40m/s em concordância com a velocidade aproximada do escoamento exterior na zona. A direção da velocidade imposta é tangente à superfície do comboio e corresponde à direção da evolução da geometria.

#### <span id="page-35-0"></span>**4.2.1 Simulação Numérica do Escoamento**

Esta simulação consistiu em 198 passos no tempo com 8 passos intermédios, com um passo no tempo de 4x10<sup>-5</sup>s, sendo o maior resíduo da ordem de 1x10<sup>-6</sup> e o menor da ordem de 1x10<sup>-7</sup>. A solução inicial utilizada foi o resultado obtido para o veículo sem controlo de camada limite. No que diz respeito à malha, na superfície da ranhura foi imposto o tamanho das células de 2 mm com malha poliédrica, e no restante domínio foram utilizados os mesmos parâmetros de malha utilizados anteriormente.

## <span id="page-35-1"></span>**4.2.2 Resultados da Simulação e Análise do Escoamento na Zona Posterior do Comboio**

Os resultados obtidos estão resumidos na tabela [Tabela](#page-35-2) 5 juntamente com os resultados iniciais, podendo observar-se que embora exista uma redução no  $C_p$  esta é de apenas 2%.

<span id="page-35-2"></span>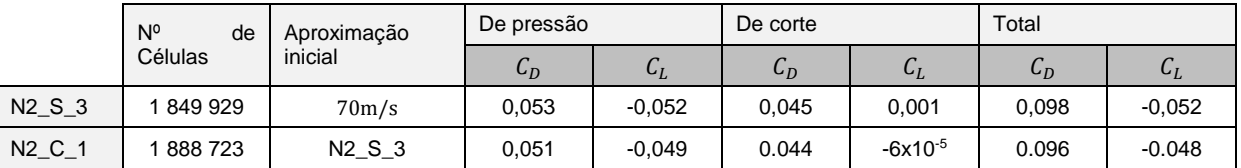

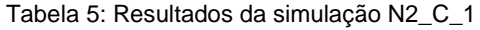

A observação da alteração provocada pelo sopro nas linhas de corrente da superfície do comboio, representadas na [Figura](#page-36-1) 26, permite perceber em primeiro lugar que a aplicação de uma velocidade uniforme em todo o perímetro produz resultados muito díspares ao longo deste.

Na zona inferior e em parte da zona lateral do comboio, verifica-se que o sopro está a ser imposto numa região em que já existe separação de camada limite, sendo o seu efeito desprezável visto que o escoamento produzido rapidamente se separa, havendo até algum fluido a escoar-se no sentido oposto à velocidade imposta.

<span id="page-35-3"></span>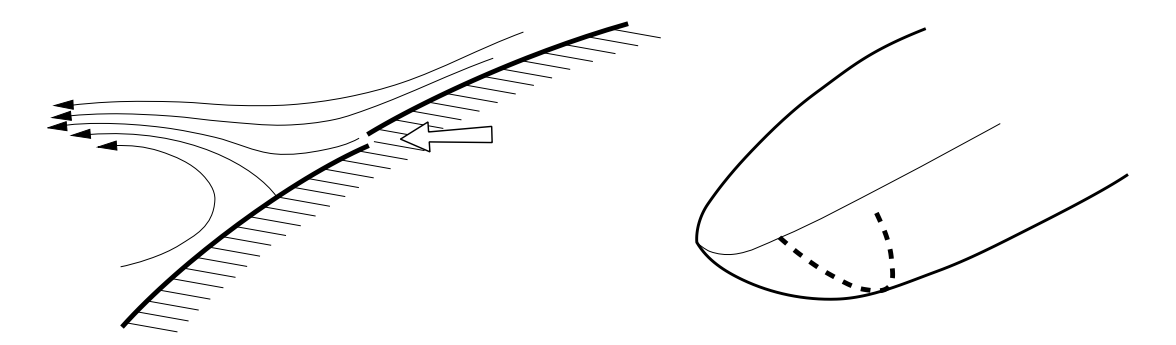

Figura 25: O sopro desloca a separação um pouco para jusante. Este efeito observa-se num arco (a traço interrompido no esquema da direita) que abrange a superfície inferior e a superfície lateral até meia altura.

Na zona lateral verifica-se que o sopro reduz a concentração de linhas de corrente a jusante, sendo possivelmente esta a origem da pequena redução do  $C<sub>D</sub>$  por resultar num ligeiro aumento de pressão.

Na zona superior do comboio não se observa um efeito significativo do sopro aplicado, sendo no entanto visível que a direção da velocidade imposta é diferente da direção das linhas de corrente a montante, desviando ligeiramente as linhas de corrente a jusante no sentido da zona lateral do comboio.

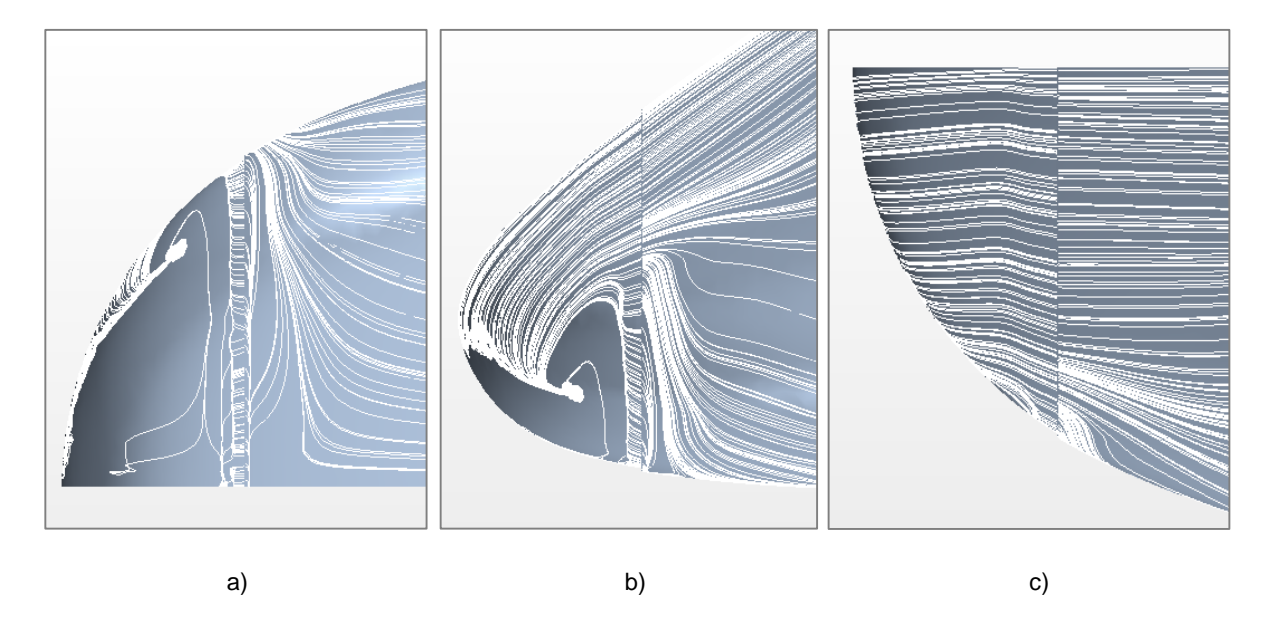

<span id="page-36-1"></span>Figura 26: Linhas de corrente na superfície do comboio para a simulação N2 C 1: a) vista inferior; b) vista lateral; c) vista superior.

Globalmente verifica-se que a localização do sopro é demasiado próxima do final do comboio, não podendo atuar sobre as linhas de corrente antes de estas já terem uma curvatura acentuada. A direção da velocidade de sopro não é também adequada pois as linhas de corrente não acompanham a variação da geometria, o que significa que se está a introduzir quantidade de movimento numa direção que não é a mais indicada.

Conclui-se também que a implementação de sopro na zona superior do comboio dá origem a uma perturbação no escoamento sem interesse prático tornando-se num gasto energético desnecessário.

# <span id="page-36-0"></span>**4.3 Caso 2: Sucção Normal nas Zonas Inferior e Lateral do Perímetro**

Com base nas conclusões tiradas da secção anterior, optou-se por experimentar a implementação de sucção normal à superfície do comboio apenas na zona lateral e superior deste, e a uma distância superior do final do comboio. A utilização de sucção foi aqui utilizada para perceber genericamente os

efeitos da introdução de quantidade de movimento na camada limite sem a necessidade de trabalhar ponto a ponto a direção da velocidade de sopro.

Criou-se assim uma ranhura de sucção a 1 m do final do comboio com 3 cm de largura na qual se impôs um caudal de sucção de 1 kg/s normal à superfície.

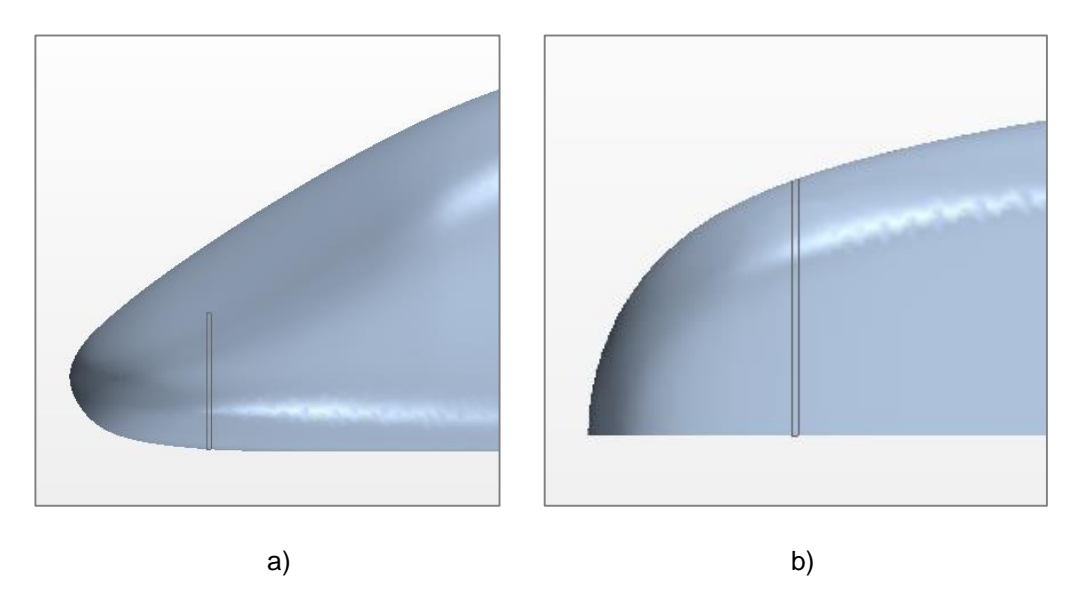

Figura 27: Caso 2: Colocação de uma ranhura de sucção. a) Vista lateral; b) Vista inferior

#### <span id="page-37-2"></span><span id="page-37-0"></span>**4.3.1 Simulação Numérica do Escoamento**

Esta simulação consistiu em 141 passos no tempo com 8 passos intermédios, com um passo no tempo de 2x10<sup>-5</sup>s, sendo o maior resíduo da ordem de 1x10<sup>-6</sup> e o menor da ordem de 1x10<sup>-7</sup>. A solução inicial utilizada foi o resultado obtido para a simulação N2\_S\_3. No que diz respeito à malha, na superfície da ranhura foi imposto o tamanho das células de 1,5 cm com malha prismática, e no restante domínio foram utilizados os mesmos parâmetros de malha utilizados anteriormente.

## <span id="page-37-1"></span>**4.3.2 Resultados da Simulação e Análise do Escoamento na Zona Posterior do Comboio**

Os resultados obtidos estão resumidos na tabela [Tabela](#page-38-0) 6 juntamente com os resultados iniciais e os resultados obtidos no caso 1, não tendo sido atingida uma redução no  $C<sub>D</sub>$ . Irá de seguida analisar-se qual foi o impacto desta alteração no escoamento e quais os motivos da não redução do  $C<sub>D</sub>$ .

<span id="page-38-0"></span>

|                               | $N^{\circ}$<br>de | Aproximação                   | De pressão |                | De corte        |                | Total          |                |
|-------------------------------|-------------------|-------------------------------|------------|----------------|-----------------|----------------|----------------|----------------|
|                               | Células           | inicial                       | $C_D$      | $\mathbf{u}_L$ | $\mathcal{C}_D$ | $\mathbf{u}_L$ | $\mathsf{c}_D$ | $\mathbf{C}_L$ |
| N <sub>2</sub> S <sub>3</sub> | 1849929           | 70 <sub>m</sub> /s            | 0,053      | $-0.052$       | 0.045           | 0.001          | 0,098          | $-0.052$       |
| $N2_C_1$                      | 888723            | N <sub>2</sub> S <sub>3</sub> | 0.051      | $-0.049$       | 0.044           | $-6x10^{-5}$   | 0.096          | $-0.048$       |
| $N2_C_2$                      | 883769            | $N2_S_3$                      | 0.054      | $-0.068$       | 0.044           | $-6x10^{-4}$   | 0.098          | 0.068          |

Tabela 6: Resultados da simulação N2\_C\_2

Verifica-se que, em comparação com o caso 1, o escoamento está mais alinhado e a separação na zona inferior no comboio inicia-se cerca de 4 cm mais tarde. Este atraso na separação não se reflete numa redução do  $C_D$  total pois a área frontal correspondente ao atraso é muito pequena. E existem outros efeitos a atuar no sentido do aumento do  $C_p$ .

Na zona lateral junto ao final da ranhura, bem como em grande parte da zona inferior, verifica-se o aparecimento de zonas de separação junto à ranhura de sucção. Estas zonas de separação são resultado da imposição de um caudal de sucção constante ao longo de várias zonas do escoamento com diferentes pressões e velocidades.

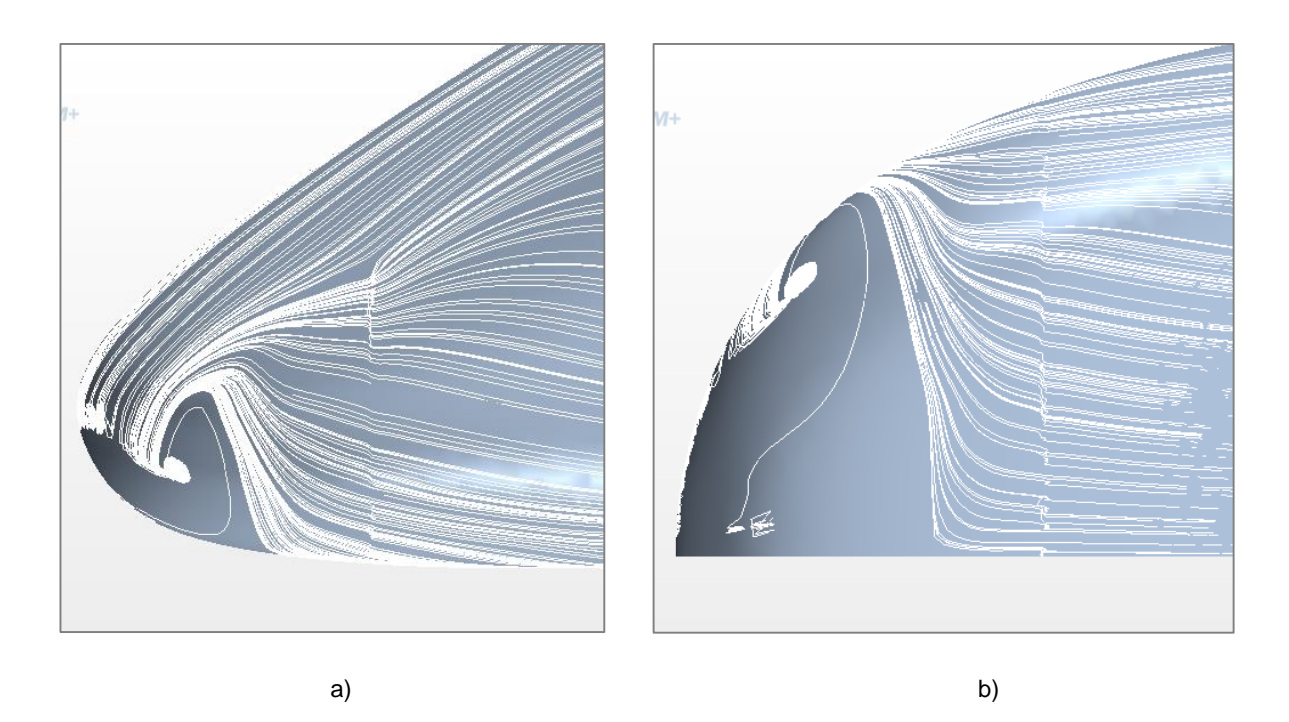

<span id="page-38-1"></span>Figura 28: Linhas de corrente na superfície do comboio para a simulação N2\_C\_2: a) vista lateral; b) vista inferior.

O efeito combinado da pequena redução do  $C<sub>D</sub>$  na zona inferior com o aparecimento de zonas de separação leva a que não exista uma variação observável no  $C<sub>D</sub>$ . Fizeram-se algumas tentativas de regular o caudal para obter um maior efeito no escoamento a jusante da ranhura mas sem sucesso devido ao aumento das zonas de separação na ranhura de sucção com o aumento de caudal.

### <span id="page-39-0"></span>**4.4 Caso 3: Sucção Normal na Zona Lateral do Perímetro**

Após se ter verificado que as variações de pressão ao longo do perímetro do comboio levam que a imposição de um caudal de sucção uniforme provoque zonas de separação bidimensional junto à ranhura, optou-se por limitar ainda mais a porção de perímetro ocupada pela ranhura de sucção e localizando-a apenas na zona lateral do comboio. A distância da ranhura ao fim do comboio bem como a sua largura foram mantidas, tendo-se imposto um caudal de sucção igual, levando a um aumento da velocidade de sucção.

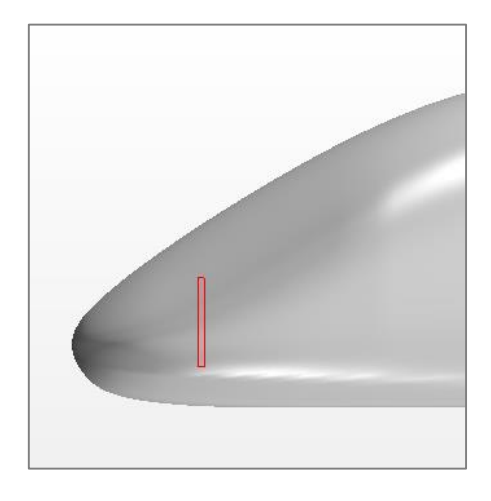

Figura 29: Caso 3: Colocação de uma ranhura de sucção lateral. Vista lateral

#### <span id="page-39-2"></span><span id="page-39-1"></span>**4.4.1 Simulação Numérica do Escoamento**

Esta simulação consistiu em 157 passos no tempo com 8 passos intermédios, com um passo no tempo de 2x10<sup>-5</sup> s, sendo o maior resíduo da ordem de 1x10<sup>-6</sup> e o menor da ordem de 1x10<sup>-7</sup>. A solução inicial utilizada foi o resultado obtido para a simulação N2\_S\_3. No que diz respeito à malha, na superfície da ranhura foi imposto o tamanho das células de 2 cm e malha prismática, e no restante domínio foram utilizados os mesmos parâmetros de malha utilizados anteriormente.

## <span id="page-40-0"></span>**4.4.2 Resultados da Simulação e Análise do Escoamento na Zona Posterior do Comboio**

Os resultados obtidos estão resumidos na tabela [Tabela](#page-38-0) 6 juntamente com os resultados iniciais e os resultados obtidos no caso 1, não tendo sido obtida também nenhuma redução no  $C<sub>D</sub>$ . Irá de seguida analisar-se qual foi o impacto desta alteração no escoamento.

<span id="page-40-1"></span>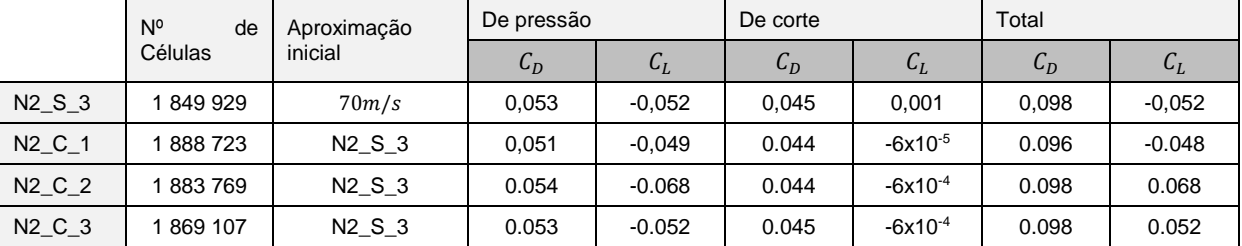

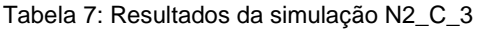

Verifica-se que embora já não existam zonas de separação junto à ranhura, e embora exista um afastamento das linhas de corrente a jusante que implica um aumento de pressão, o posicionamento da ranhura resulta num aumento de quantidade de movimento na direção da zona de separação tridimensional. Este aumento dá origem a uma maior concentração das linhas de corrente junto ao nariz, criando uma separação maior do que a original. Mais uma vez, embora exista uma melhoria local no  $C_D$  após a ranhura, esta é balanceada pelo aumento junto ao nariz não resultando numa redução global da resistência.

À semelhança do caso 2, um aumento de caudal dá origem a zonas de separação junto à ranhura levando a um aumento do  $C<sub>D</sub>$ .

<span id="page-40-2"></span>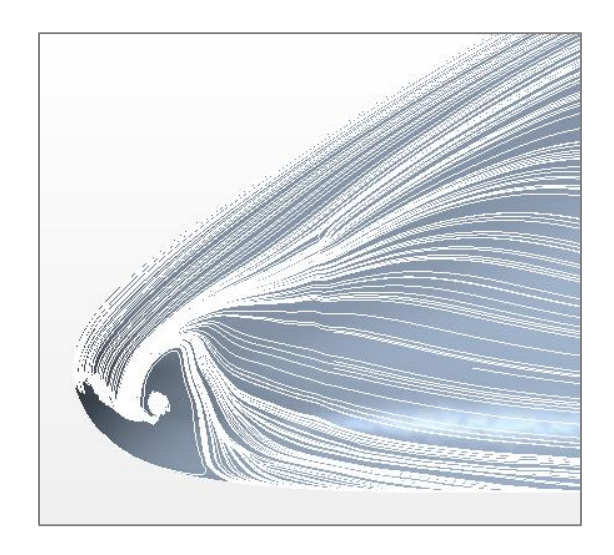

Figura 30: Linhas de corrente na superfície do comboio para a simulação N2\_C\_3: Vista lateral.

### <span id="page-41-0"></span>**4.5 Caso 4: Sucção Normal na Zona Lateral**

Nos casos anteriores, onde se conseguiu uma ligeira melhoria do  $C<sub>D</sub>$  foi no caso 1 e à custa de um ligeiro afastamento das linhas de corrente junto ao nariz do comboio. Para produzir este efeito com sucção, optou-se por colocar uma ranhura de sucção numa zona mais afastada do final do comboio, onde as linhas de corrente ainda estão mais afastadas, de modo a prevenir que se venham a juntar junto ao nariz. Adicionalmente esta ranhura é inclinada de modo a desviar o escoamento em direção ao plano de simetria, à semelhança do que acontece com as linhas de corrente do escoamento exterior. A ranhura tem 5 cm de largura tal como no caso anterior e o caudal imposto foi de 1 kg/s.

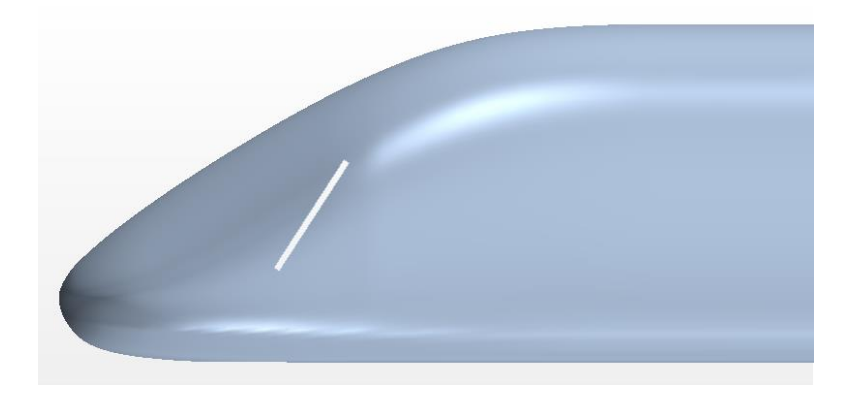

Figura 31: Caso 4: Colocação de uma ranhura de sucção lateral inclinada. Vista lateral

#### <span id="page-41-3"></span><span id="page-41-1"></span>**4.5.1 Simulação Numérica do Escoamento**

Esta simulação consistiu em 254 passos no tempo com 8 passos intermédios, com um passo no tempo de 2x10<sup>.6</sup> s, sendo o maior resíduo da ordem de 1x10<sup>.6</sup> e o menor da ordem de 1x10<sup>.7</sup>. A solução inicial utilizada foi o resultado obtido para a simulação N2\_S\_3. No que diz respeito à malha, na superfície da ranhura foi imposto o tamanho das células de 2 cm e malha prismática, e no restante domínio foram utilizados os mesmos parâmetros de malha utilizados anteriormente.

## <span id="page-41-2"></span>**4.5.2 Resultados da Simulação e Análise do Escoamento na Zona Posterior do Comboio**

Os resultados obtidos estão resumidos na tabela [Tabela](#page-38-0) 6 juntamente com os resultados iniciais e os resultados obtidos nos casos anteriores, tendo sido obtida uma melhoria no  $C<sub>D</sub>$  semelhante à obtida no caso1. Irá de seguida analisar-se qual foi o impacto desta alteração no escoamento.

<span id="page-42-0"></span>

|                               | $N^{\circ}$<br>de | Aproximação                   | De pressão |          | De corte |              | Total |                 |
|-------------------------------|-------------------|-------------------------------|------------|----------|----------|--------------|-------|-----------------|
|                               | Células           | inicial                       | $C_D$      | $C_L$    | $C_D$    | $C_L$        | $C_D$ | $\mathcal{L}_L$ |
| N <sub>2</sub> S <sub>3</sub> | 849 929           | $70 \text{ m/s}$              | 0.053      | $-0.052$ | 0,045    | 0,001        | 0,098 | $-0.052$        |
| N <sub>2</sub> C 1            | 888723            | N <sub>2</sub> S <sub>3</sub> | 0,051      | $-0.049$ | 0.044    | $-6x10^{-5}$ | 0.096 | $-0.048$        |
| N <sub>2</sub> C <sub>2</sub> | 883769            | N <sub>2</sub> S <sub>3</sub> | 0.054      | $-0.068$ | 0.044    | $-6x10^{-4}$ | 0.098 | 0.068           |
| N <sub>2</sub> C <sub>3</sub> | 869 107           | N <sub>2</sub> S <sub>3</sub> | 0.053      | $-0.052$ | 0.045    | $-6x10^{-4}$ | 0.098 | 0.052           |
| $N2_C_4$                      | 870 917           | N <sub>2</sub> S <sub>3</sub> | 0.052      | $-0.053$ | 0.044    | $-6x10^{-4}$ | 0.096 | $-0.052$        |

Tabela 8: Resultados da simulação N2\_C\_4

Apesar da utilização do mesmo caudal do caso 2, o efeito obtido nas linhas de corrente é agora mais expressivo verificando-se um efetivo afastamento na zona de maior concentração junto ao nariz. O benefício obtido é semelhante ao verificado para o caso um mas sem os problemas nele verificados, como zonas de separação na ranhura. Em comparação com o caso 3, a alteração da orientação da ranhura leva a um melhor enquadramento com a direção do escoamento a montante e evitando variações bruscas de direção.

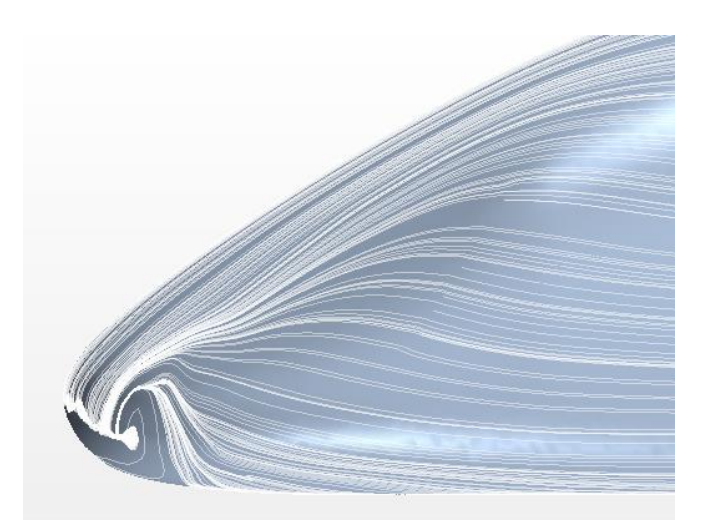

Figura 32: Linhas de corrente na superfície do comboio para a simulação N2\_C\_4: Vista lateral.

<span id="page-42-1"></span>Sendo a velocidade do escoamento exterior de aproximadamente 60 m/s na zona da ranhura, a altura de escoamento que está a ser retirada pela sucção é de aproximadamente 2 cm. Observando os gráficos da torção da camada limite na zona lateral do comboio (Figura 22), é claro que conviria remover uma camada de 8 a 10 cm de altura para reduzir consideravelmente a torção. Contudo, quando se aumentou o caudal de sucção o modelo numérico ficou perturbado por estas condições de fronteira pouco suaves, que provocaram zonas de separação. Uma potencial solução poderia ser a criação de várias ranhuras ou ranhuras mais largas.

## <span id="page-43-0"></span>**4.6 Caso 5: Sucção Normal Múltipla na Zona Lateral**

Com base no caso anterior, foram acrescentadas mais duas ranhuras com 5 cm de espessura a jusante da ranhura existente, com uma orientação semelhante. O caudal de sucção imposto foi de 1 kg/s por cada ranhura.

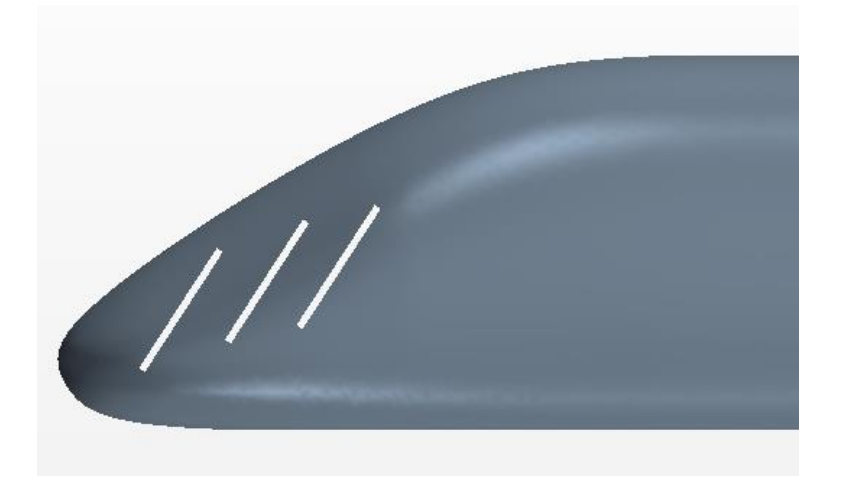

Figura 33: Caso 5: Colocação de 3 ranhuras de sucção lateral inclinada. Vista lateral

#### <span id="page-43-3"></span><span id="page-43-1"></span>**4.6.1 Simulação Numérica do Escoamento**

Esta simulação consistiu em 233 passos no tempo com 8 passos intermédios, com um passo no tempo de 2x10<sup>.6</sup> s, sendo o maior resíduo da ordem de 1x10<sup>.6</sup> e o menor da ordem de 1x10<sup>.7</sup>. A solução inicial utilizada foi o resultado obtido para a simulação N2\_S\_4. No que diz respeito à malha, na superfície das ranhuras foi imposto o tamanho das células de 2 cm e malha prismática, e no restante domínio foram utilizados os mesmos parâmetros de malha utilizados anteriormente.

## <span id="page-43-2"></span>**4.6.2 Resultados da Simulação e Análise do Escoamento na Zona Posterior do Comboio**

Os resultados obtidos estão resumidos na tabela [Tabela](#page-38-0) 6 juntamente com os resultados iniciais e os resultados obtidos nos casos anteriores. Foi obtida uma melhoria no  $C<sub>p</sub>$  semelhante à obtida no caso 2. Irá de seguida analisar-se qual foi o impacto desta alteração no escoamento.

<span id="page-44-0"></span>

|                               | $N^{\circ}$<br>de | Aproximação                   | De pressão |          | De corte       |              | Total |           |
|-------------------------------|-------------------|-------------------------------|------------|----------|----------------|--------------|-------|-----------|
|                               | Células           | inicial                       | $C_D$      | $C_L$    | $\mathsf{L}_D$ | $\iota_{L}$  | $C_D$ | $\iota_L$ |
| N <sub>2</sub> S <sub>3</sub> | 1849929           | $70 \text{ m/s}$              | 0.053      | $-0.052$ | 0.045          | 0.001        | 0,098 | $-0.052$  |
| N <sub>2</sub> C 1            | 888723            | N <sub>2</sub> S <sub>3</sub> | 0,051      | $-0.049$ | 0.044          | $-6x10^{-5}$ | 0.096 | $-0.048$  |
| N <sub>2</sub> C <sub>2</sub> | 1883769           | N <sub>2</sub> S <sub>3</sub> | 0.054      | $-0.068$ | 0.044          | $-6x10^{-4}$ | 0.098 | 0.068     |
| N <sub>2</sub> C <sub>3</sub> | 1869 107          | N <sub>2</sub> S <sub>3</sub> | 0.053      | $-0.052$ | 0.045          | $-6x10^{-4}$ | 0.098 | 0.052     |
| N <sub>2</sub> C 4            | 1870917           | N <sub>2</sub> S <sub>3</sub> | 0.052      | $-0.053$ | 0.044          | $-6x10^{-4}$ | 0.096 | $-0.052$  |
| N <sub>2</sub> C <sub>5</sub> | 1872562           | N <sub>2</sub> S <sub>3</sub> | 0.052      | $-0.053$ | 0.044          | $-6x10^{-4}$ | 0.096 | $-0.052$  |

Tabela 9: Resultados da simulação N2\_C\_5

Embora o cauda de sucção tenha triplicado, não se observou uma variação no valor de  $C<sub>D</sub>$ . Verifica-se no entanto uma alteração significativa nas linhas de corrente na superfície. É visível uma maior dispersão das linhas de corrente junto ao nariz do comboio, bem como uma alteração do ângulo do escoamento após cada ranhura. Estes efeitos resultam num afastamento da primeira separação tridimensional para mais próximo do final do comboio, significando um ganho de estabilidade.

Observando a distribuição de pressão em comparação com a situação em que não é aplicado nenhum método de controlo de camada limite (Figura 33), é possível observar que o aumento da recuperação de pressão existente com a implementação da sucção é limitado a pequenas zonas a jusante de cada uma das ranhuras. Adicionalmente, a variação de pressão ao longo da superfície é mais abrupta com a introdução das ranhuras, existindo zonas de pressão quase constante entre elas.

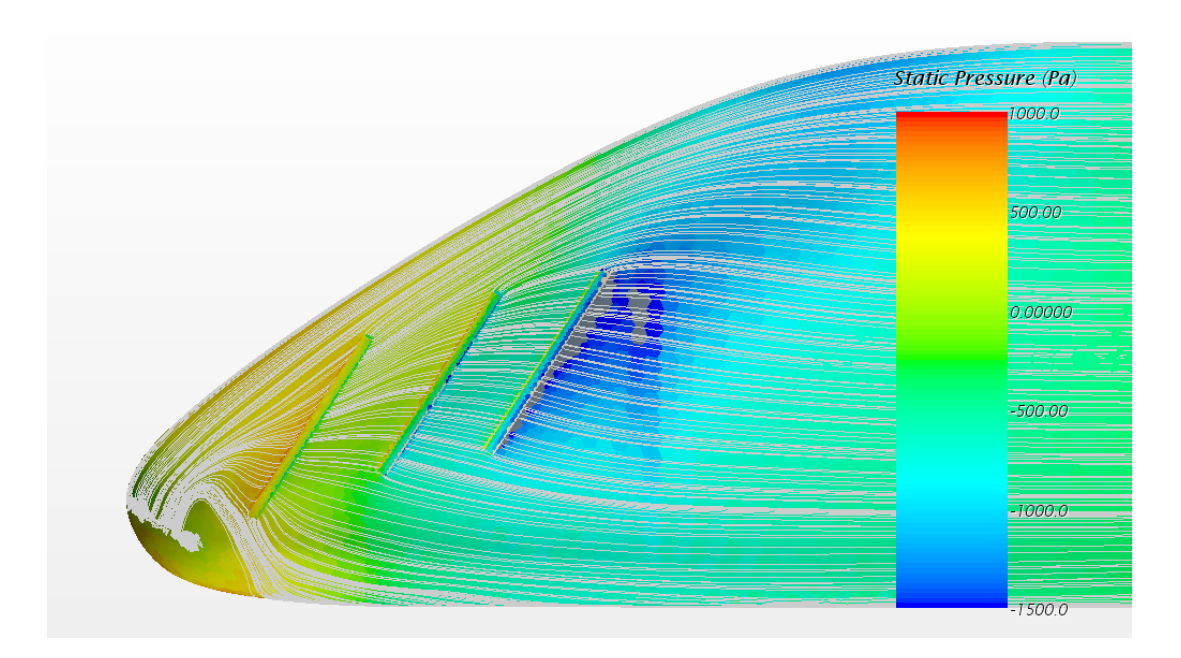

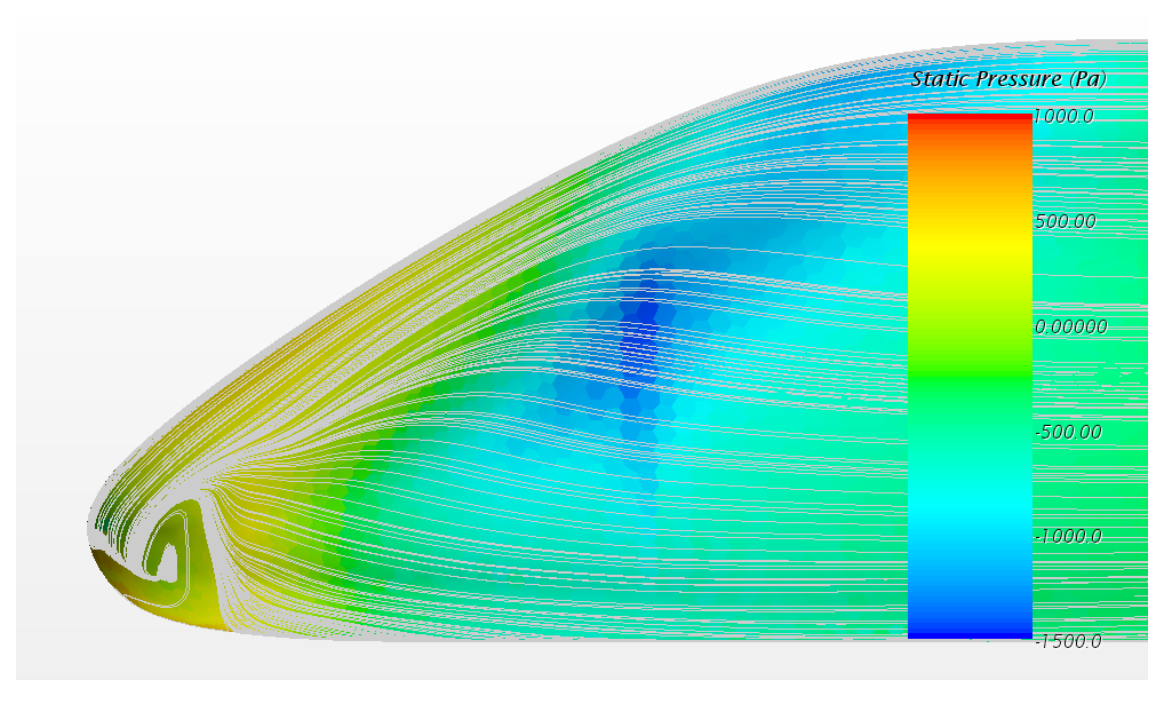

b)

<span id="page-45-0"></span>Figura 34: Linhas de corrente na superfície do comboio. a) Simulação N2\_C\_5; b) Simulação N2\_S\_3.

A variação da pressão poderia ser suavizada com a aplicação de uma zona contínua de sucção. O aumento da recuperação de pressão poderia ser obtido aumentando o caudal de sucção (à semelhança do que foi descrito no Caso 4) de modo a remover uma maior porção da camada limite, reduzindo a sua torção.

#### <span id="page-46-0"></span>**4.7 Avaliação dos Casos Estudados**

Apesar de existir uma evolução positiva na qualidade da solução de controlo testada com o decorrer dos diferentes casos de teste, não foi possível obter uma melhoria significativa no  $C<sub>D</sub>$  em nenhum dos casos. É no entanto de notar que em nenhum dos casos foi combinada a utilização de sopro e sucção, o que corresponderia à implementação real. Podemos mesmo assim perceber qual o dispêndio energético necessário para implementar as alterações efetuadas e perceber qual a sua relação com a variação da energia útil necessária para operar o comboio. Esta análise será feita para o caso 4 visto que seria o que permitiria obter uma melhor melhoria na eficiência energética

A ranhura considerada tem uma área de 0.0564 m<sup>2</sup> e 5 cm de largura. Sendo o caudal imposto de 1 kg/s, correspondente a um caudal volumétrico de 0.85 m<sup>3</sup>/s, obtém-se uma velocidade de sucção de 15 m/s. Considerando que a potência que é necessário fornecer ao fluido é dada por (10), onde  $p$  é a pressão dinâmica, iremos obter uma potência de 113 W por cada ranhura, o que corresponderá a 126 W no comboio todo.

$$
P_c = pQ \tag{10}
$$

Sabendo que esta potência corresponde a uma variação de 0.002 no  $C<sub>D</sub>$  e utilizando a expressão (9), esta solução dá origem a uma redução de 1.5 kW na potência útil necessária. Embora esta redução seja residual face à potência útil necessária, fica ainda por aplicar uma zona de sopro que utilize o caudal de sucção e o injete no escoamento. A combinação de sopro e sucção iria assim levar a uma mais significativa redução do  $C_p$ .

# <span id="page-47-0"></span>**5 Conclusões e Futuros Desenvolvimentos**

A implementação de métodos de controlo ativo da camada limite é um exercício que obriga a que sejam tidas em consideração uma grande quantidade de variáveis como a velocidade e direção do escoamento exterior, as características da camada limite, a dinâmica do escoamento a jusante e a montante da zona de implementação, e a caracterização de zonas de separação e a sua origem. Não existe uma fórmula de obter as características exatas do controlo a efetuar, a não ser por meio da experimentação e contínuo ajuste dos diversos parâmetros como a localização, orientação e intensidade da sucção/sopro.

Foi efetuado um estudo inicial ao escoamento em torno de um comboio ligeiro de alta-velocidade com um coeficiente de resistência ao avanço de 0.098, no sentido de detetar e caracterizar as zonas de separação na zona posterior.

Com o objetivo de melhorar a performance aerodinâmica, foram testados 5 cenários de implementação de sucção e sopro, isoladamente, para controlo da camada limite tendo-se obtido uma redução máxima de 0.002 no coeficiente de resistência ao avanço e de 1.5 kW na potência útil necessária.

Numa continuação deste estudo, seria importante estudar a combinação de sopro e sucção, bem como a criação de ranhuras de sucção em série, tal como descrito na secção 4.5.2.

# <span id="page-48-0"></span>**6 Referências Bibliográficas**

André, J. M. (2006). *Transporte interurbano em Portugal* (vol. 2). Lisboa: IST Press.

Campos, J., de Rus, G., & Barron, I. (2009). The cost of building and operating a new high speed rail line. In G. de Rus (Ed.), *Economic Analysis of High-Speed Rail in Europ (pp.33-50).* BBVA Foundation. Retirado de http://www.fbbva.es/TLFU/dat/inf\_web\_economic\_analysis.pdf

Crainic, T., Ferland, J. A., & Rousseau, J. M. (1984). A tactical planning model for rail freight transportation. *Transportation science*, *18*(2), 165-184.

Pereira, l. (2014). Aerodinâmica de comboios de alta velocidade: Estudo de um veículo ferroviário ligeiro (Dissertação de Doutoramento). Instituto Superior Técnico, Lisboa.

Lalive, R., Luechinger, S., & Schmutzler, A. (2013). Can passenger railways curb road-traffic externalities? Empirical evidence. *CEPR's Policy Portal*. Retirado de [http://voxeu.org/article/can](http://voxeu.org/article/can-passenger-railways-curb-road-traffic-externalities-empirical-evidence)[passenger-railways-curb-road-traffic-externalities-empirical-evidence](http://voxeu.org/article/can-passenger-railways-curb-road-traffic-externalities-empirical-evidence)

Román, C., Espino, R., & Martín, J. C. (2010). Analyzing competition between the high speed train and alternative modes. The case of the Madrid-Zaragoza-Barcelona corridor. *Journal of Choice Modelling*, *3*(1), 84-108.

UIC. (2015). High Speed Rail History. UIC. Retirado de <http://www.uic.org/High-Speed-History>

Ureña, J. M., Menerault, P., & Garmendia, M. (2009). The high-speed rail challenge for big intermediate cities: A national, regional and local perspective.*Cities*, *26*(5), 266-279.

Van Wee, B., Van Den Brink, R., & Nijland, H. (2003). Environmental impacts of high-speed rail links in cost-benefit analyses: A case study of the Dutch Zuider Zee line. *Transportation Research Part D: Transport and Environment*, *8*(4), 299-314.

Zaidi, K. R. (2007). High speed rail transit: Developing the case for alternative transportation schemes in the context of innovative and sustainable global transportation law and policy. *Temp. J. Sci. Tech. & Envtl. L*., *26*, 301.